#### CMP717 Image Processing

#### **Convolutional Neural Networks**

Erkut Erdem Hacettepe University Computer Vision Lab (HUCVL)

# slide by Fei-Fei Li, Andrej Karpathy & Justin Johnson

#### Convolution Layer

#### 32x32x3 image

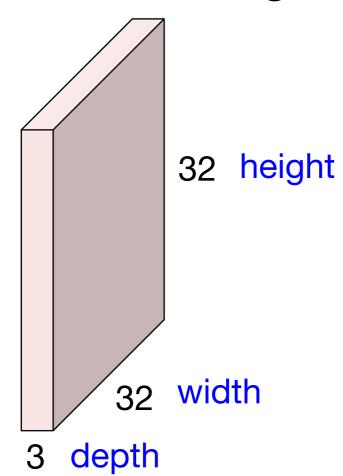

# de by Fei-Fei Li, Andrej Karpathy & Justin Johnso

#### Convolution Layer

#### 32x32x3 image

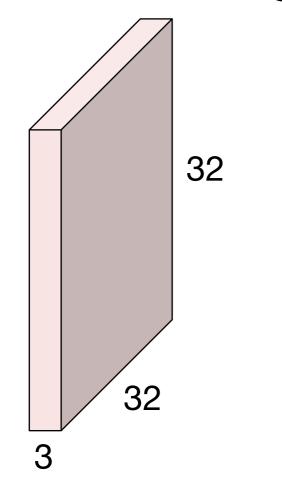

#### 5x5x3 filter

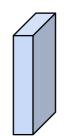

Convolve the filter with the image i.e. "slide over the image spatially, computing dot products"

# slide by Fei-Fei Li, Andrej Karpathy & Justin Johnsc

#### Convolution Layer

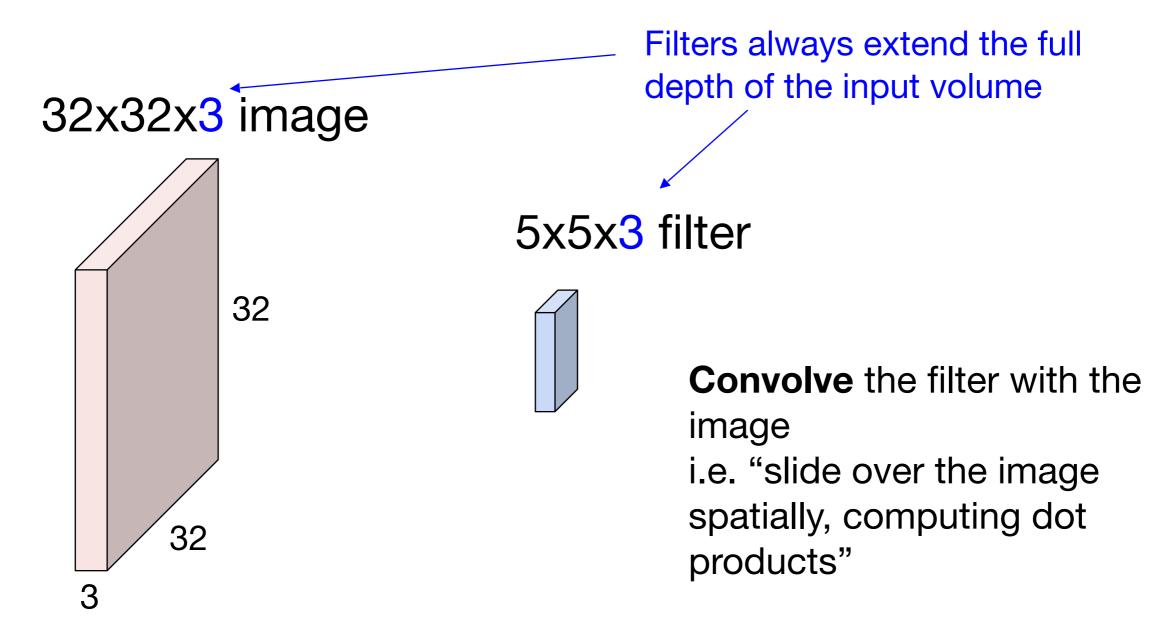

# slide by Fei-Fei Li, Andrej Karpathy & Justin Johnson

#### Convolution Layer

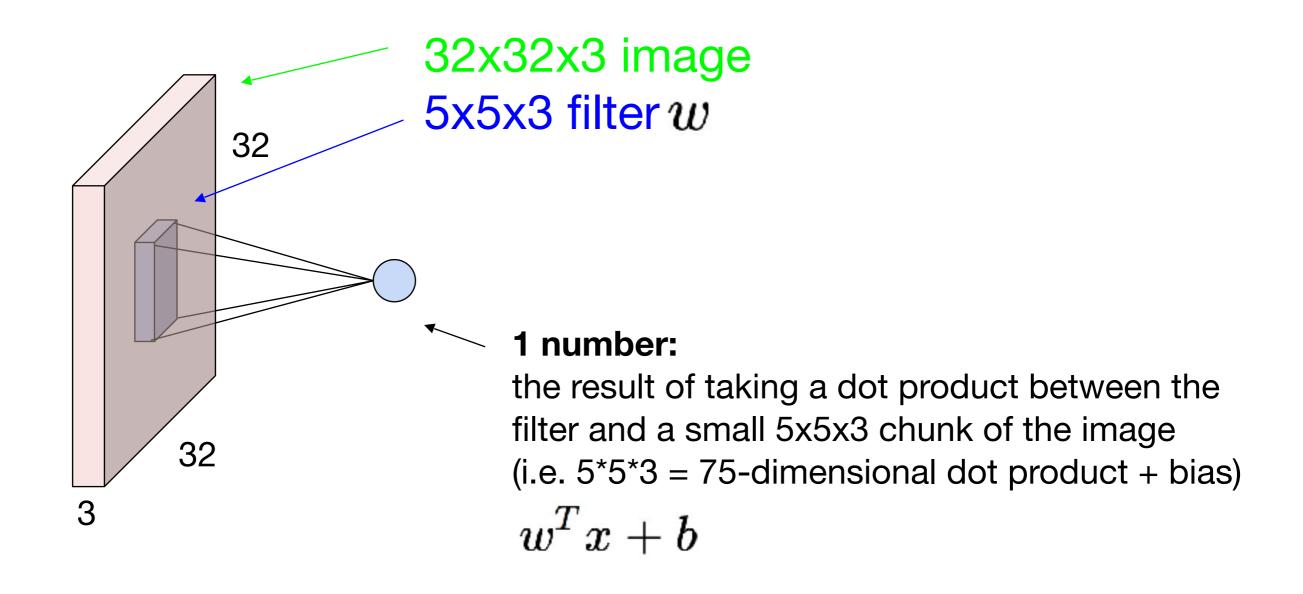

# lide by Fei-Fei Li, Andrej Karpathy & Justin Johnson

#### Convolution Layer

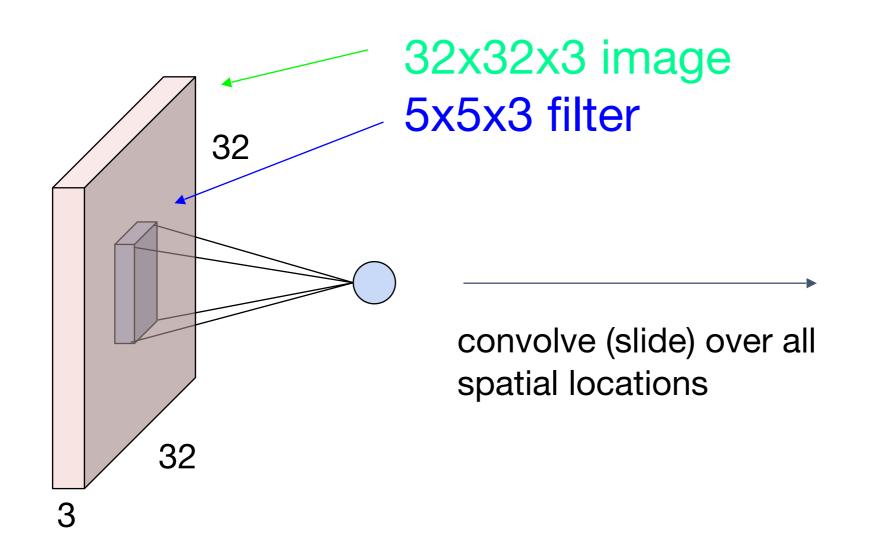

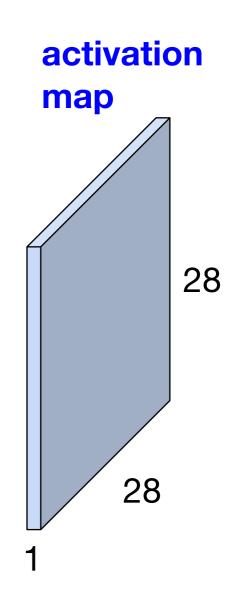

# ide by Fei-Fei Li, Andrej Karpathy & Justin Johnson

#### Convolution Layer

consider a second, green filter

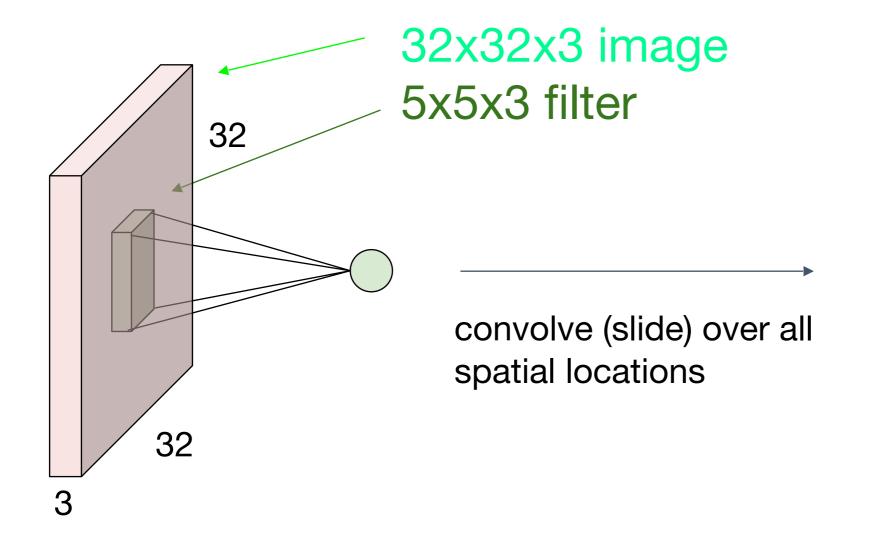

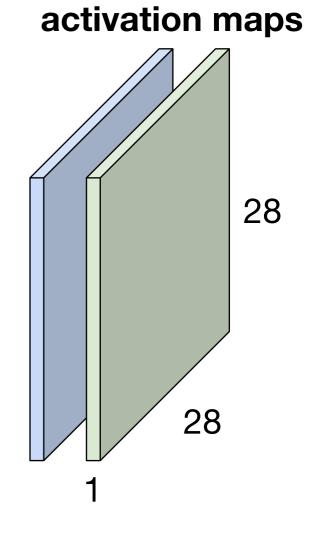

### For example, if we had 6 5x5 filters, we'll get 6 separate activation maps:

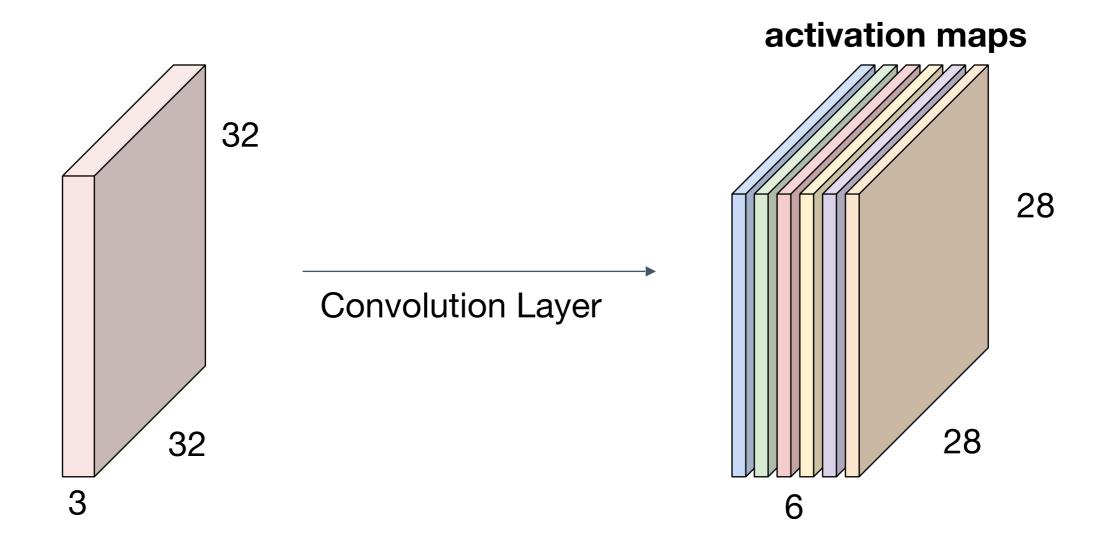

We stack these up to get a "new image" of size 28x28x6!

# **Preview:** ConvNet is a sequence of Convolutional Layers, interspersed with activation functions

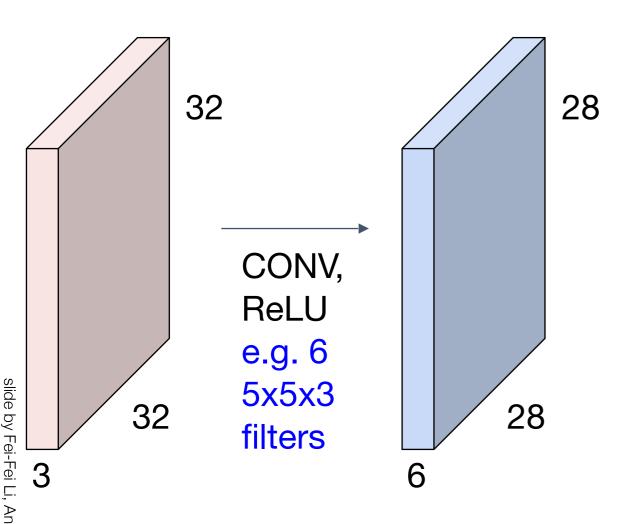

# **Preview:** ConvNet is a sequence of Convolutional Layers, interspersed with activation functions

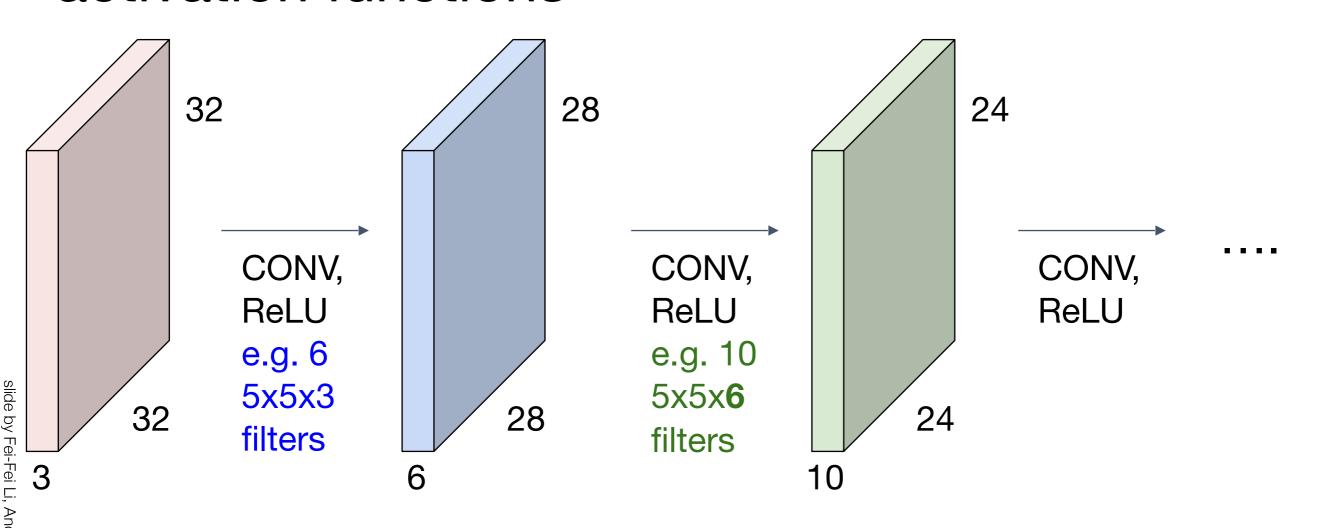

#### [From recent Yann LeCun slides]

#### **Preview**

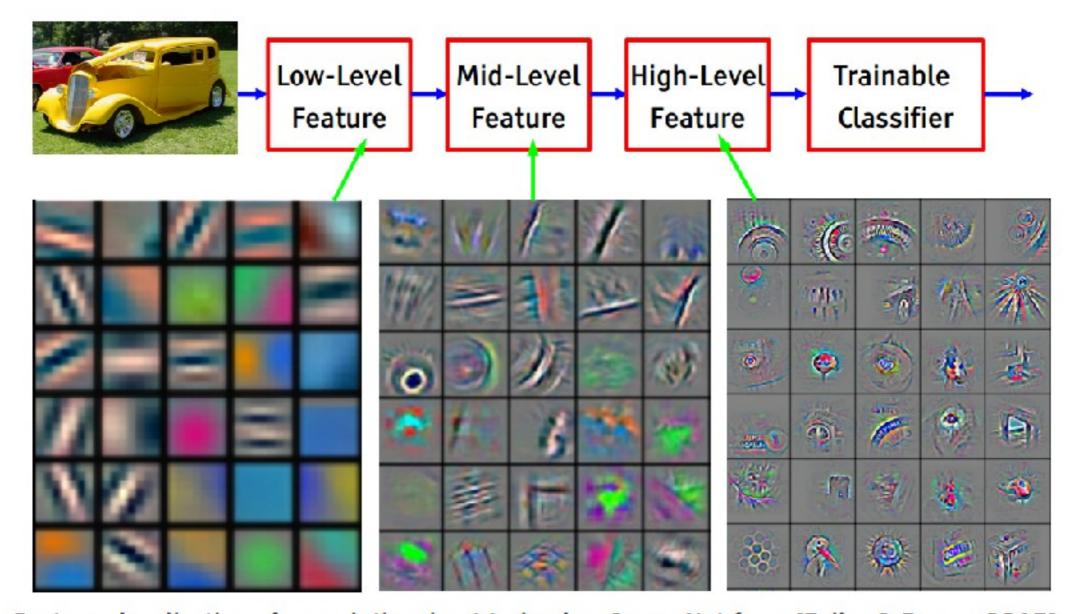

Feature visualization of convolutional net trained on ImageNet from [Zeiler & Fergus 2013]

#### [From recent Yann LeCun slides]

#### **Preview**

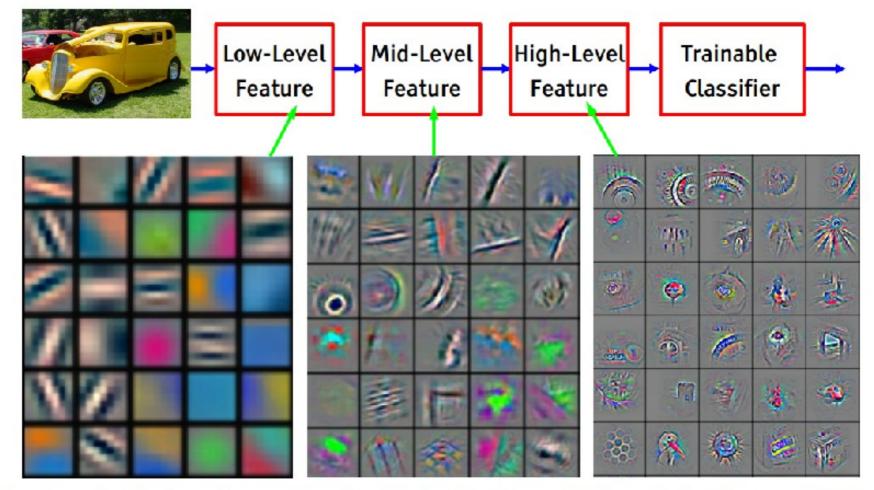

Feature visualization of convolutional net trained on ImageNet from [Zeiler & Fergus 2013]

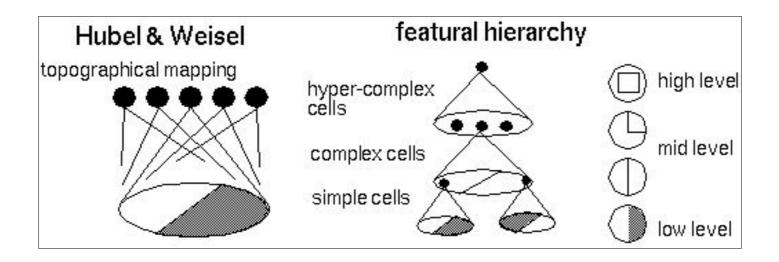

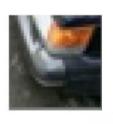

#### one filter => one activation map

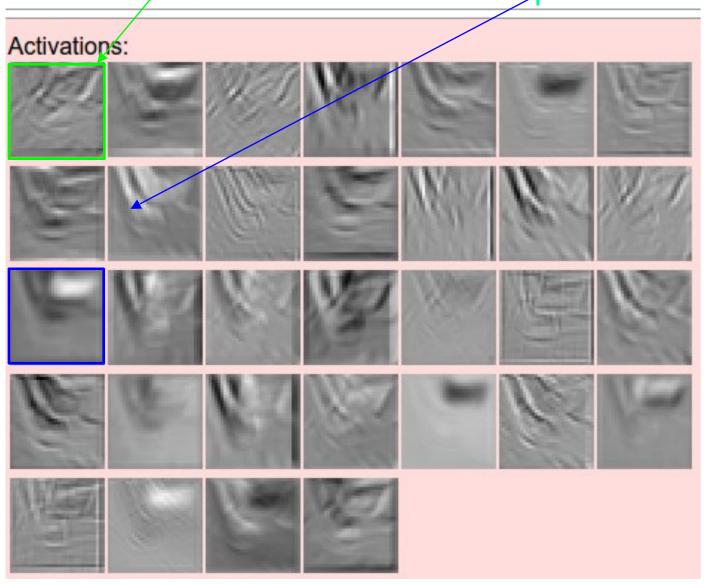

### example 5x5 filters

箰胃疫胀緊痛胃胃腺炎性抗治胃 医髂髓原性溶液医胃肠肠肠肠膜炎

(32 total)
We call the layer convolutional because it is related to convolution of two signals:

$$f[x,y] * g[x,y] = \sum_{n_1 = -\infty}^{\infty} \sum_{n_2 = -\infty}^{\infty} f[n_1,n_2] \cdot g[x - n_1,y - n_2]$$

elementwise multiplication and sum of a filter and the signal (image)

#### **Preview**

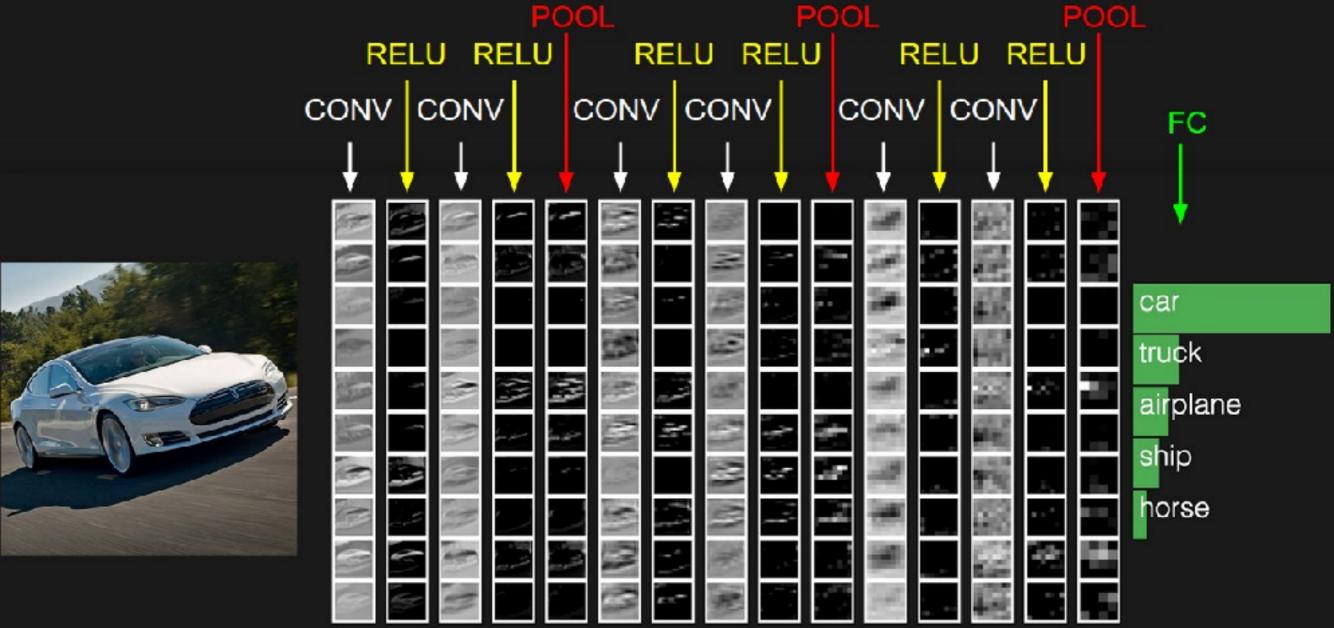

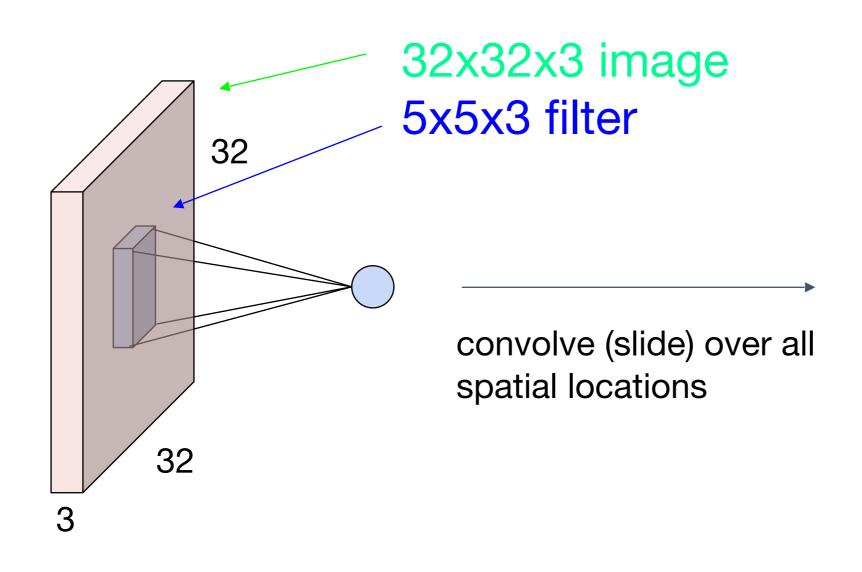

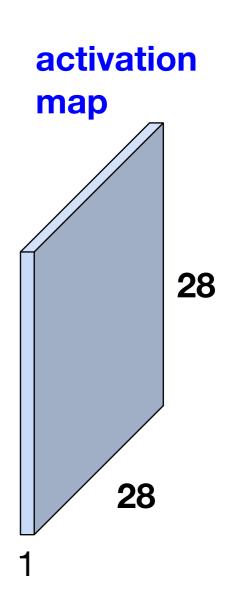

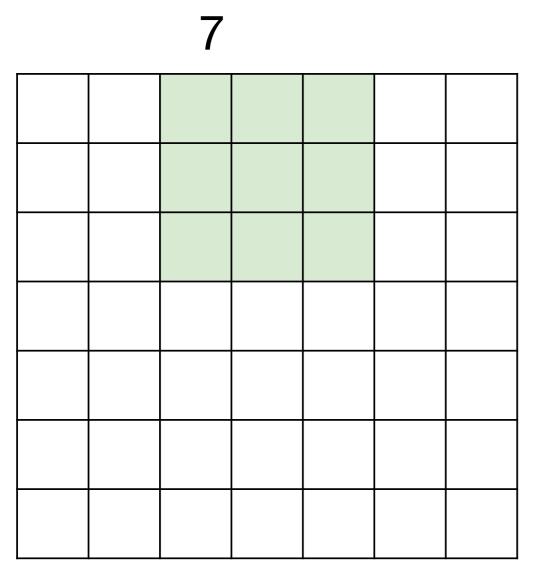

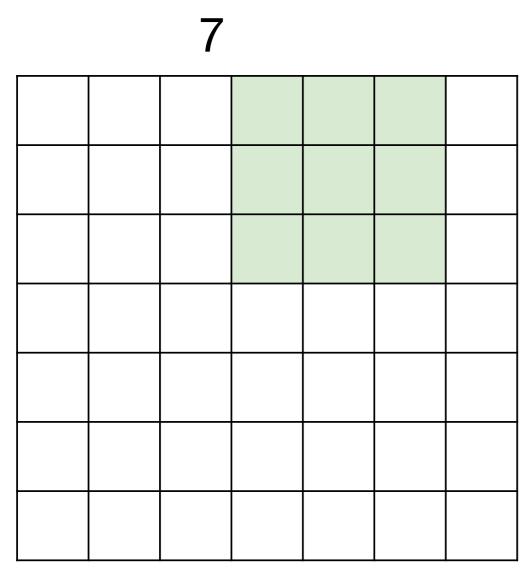

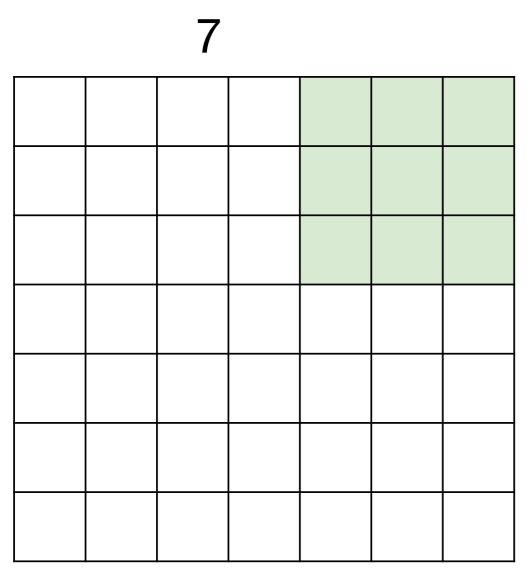

7x7 input (spatially) assume 3x3 filter

**=> 5x5 output** 

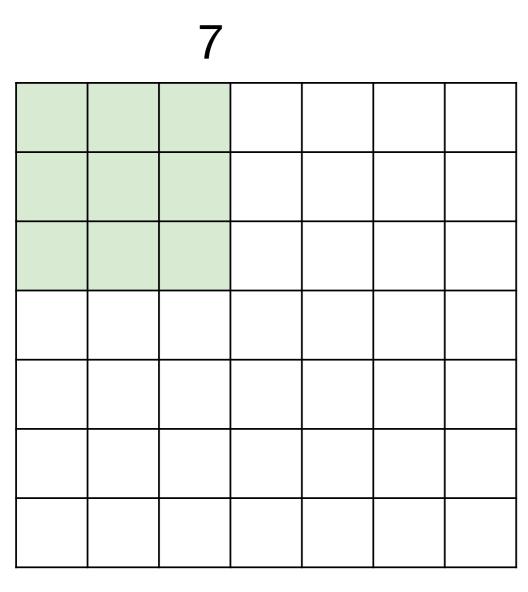

7x7 input (spatially) assume 3x3 filter applied with stride 2

slide by Fei-Fei Li, Andrej Karpathy & Jus

7

7x7 input (spatially) assume 3x3 filter applied with stride 2

7x7 input (spatially) assume 3x3 filter applied with stride 2 => 3x3 output!

7

7x7 input (spatially) assume 3x3 filter applied with stride 3?

7

7

| <br> | <br> |  |  |
|------|------|--|--|
|      |      |  |  |
|      |      |  |  |
|      |      |  |  |
|      |      |  |  |
|      |      |  |  |
|      |      |  |  |
|      |      |  |  |
|      |      |  |  |

7x7 input (spatially) assume 3x3 filter applied with stride 3?

doesn't fit! cannot apply 3x3 filter on

7x7 input with stride 3.

# slide by Fei-Fei Li, Andrej Karpathy & Justin Johnson

|   | <br> | <br> |  |
|---|------|------|--|
|   |      |      |  |
|   | F    |      |  |
|   |      |      |  |
| F |      |      |  |
|   |      |      |  |
|   |      |      |  |
|   |      |      |  |

Output size: (N - F) / stride + 1

e.g. 
$$N = 7$$
,  $F = 3$ :  
 $N = 7$ ,  $F = 3$ :  
 $N = 7$ ,  $F = 3$ :  
 $N = 7$ ,  $F = 3$ :  
 $N = 7$ ,  $F = 3$ :  
 $N = 7$ ,  $F = 3$ :  
 $N = 7$ ,  $F = 3$ :  
 $N = 7$ ,  $F = 3$ :  
 $N = 7$ ,  $F = 3$ :  
 $N = 7$ ,  $F = 3$ :  
 $N = 7$ ,  $F = 3$ :  
 $N = 7$ ,  $F = 3$ :  
 $N = 7$ ,  $F = 3$ :  
 $N = 7$ ,  $F = 3$ :  
 $N = 7$ ,  $F = 3$ :  
 $N = 7$ ,  $F = 3$ :  
 $N = 7$ ,  $F = 3$ :  
 $N = 7$ ,  $F = 3$ :  
 $N = 7$ ,  $F = 3$ :  
 $N = 7$ ,  $F = 3$ :  
 $N = 7$ ,  $F = 3$ :  
 $N = 7$ ,  $F = 3$ :  
 $N = 7$ ,  $F = 3$ :  
 $N = 7$ ,  $F = 3$ :  
 $N = 7$ ,  $F = 3$ :  
 $N = 7$ ,  $F = 3$ :  
 $N = 7$ ,  $N = 7$ ,  $N = 7$ 

### In practice: Common to zero pad the border

| 0 | 0 | 0 | 0 | 0 | 0 |  |  |
|---|---|---|---|---|---|--|--|
| 0 |   |   |   |   |   |  |  |
| 0 |   |   |   |   |   |  |  |
| 0 |   |   |   |   |   |  |  |
| 0 |   |   |   |   |   |  |  |
|   |   |   |   |   |   |  |  |
|   |   |   |   |   |   |  |  |
|   |   |   |   |   |   |  |  |
|   |   |   |   |   |   |  |  |

e.g. input 7x7

3x3 filter, applied with stride 1

pad with 1 pixel border => what is the output?

```
(recall:)
(N - F) / stride + 1
```

## In practice: Common to zero pad the border

| 0 | 0 | 0 | 0 | 0 | 0 |  |  |
|---|---|---|---|---|---|--|--|
| 0 |   |   |   |   |   |  |  |
| 0 |   |   |   |   |   |  |  |
| 0 |   |   |   |   |   |  |  |
| 0 |   |   |   |   |   |  |  |
|   |   |   |   |   |   |  |  |
|   |   |   |   |   |   |  |  |
|   |   |   |   |   |   |  |  |
|   |   |   |   |   |   |  |  |

e.g. input 7x7

3x3 filter, applied with stride 1

pad with 1 pixel border => what is the output?

7x7 output!

# slide by Fei-Fei Li, Andrej Karpathy & Justin Johns

### In practice: Common to zero pad the border

| 0 | 0 | 0 | 0 | 0 | 0 |  |  |
|---|---|---|---|---|---|--|--|
| 0 |   |   |   |   |   |  |  |
| 0 |   |   |   |   |   |  |  |
| 0 |   |   |   |   |   |  |  |
| 0 |   |   |   |   |   |  |  |
|   |   |   |   |   |   |  |  |
|   |   |   |   |   |   |  |  |
|   |   |   |   |   |   |  |  |
|   |   |   |   |   |   |  |  |

e.g. input 7x7

3x3 filter, applied with stride 1

pad with 1 pixel border => what is the output?

#### 7x7 output!

in general, common to see CONV layers with stride 1, filters of size FxF, and zero-padding with (F-1)/2. (will preserve size spatially)

```
e.g. F = 3 => zero pad with 1
F = 5 => zero pad with 2
F = 7 => zero pad with 3
```

#### Remember back to...

E.g. 32x32 input convolved repeatedly with 5x5 filters shrinks volumes spatially!

(32 -> 28 -> 24 ...). Shrinking too fast is not good, doesn't work well.

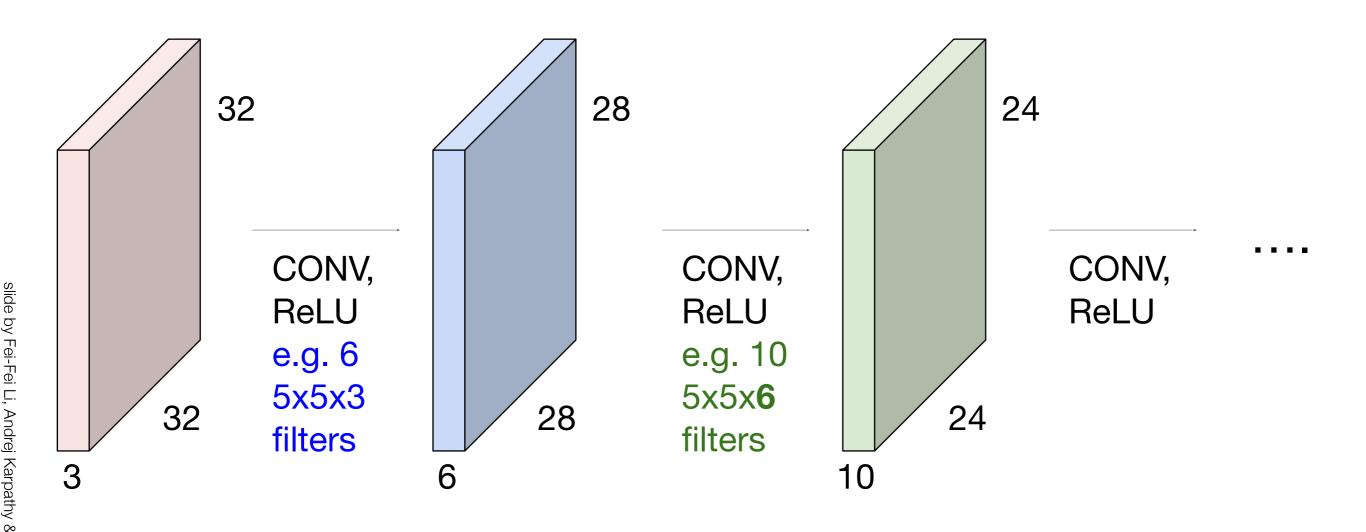

#### Recap: Convolution Layer

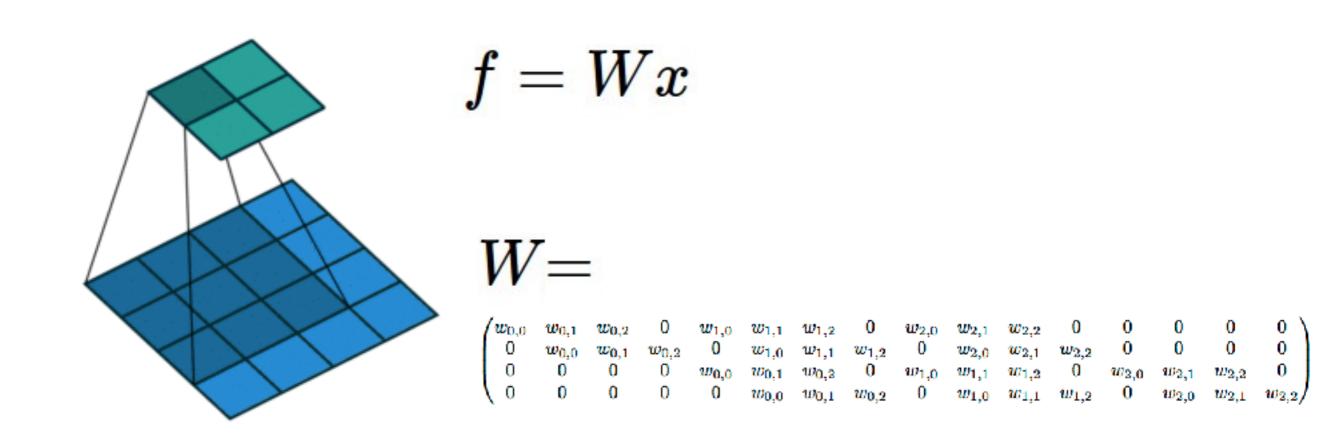

(No padding, no strides) Convolving a  $3 \times 3$  kernel over a  $4 \times 4$  input using unit strides (i.e., i = 4, k = 3, s = 1 and p = 0).

#### Computing the output values of a 2D discrete convolution

$$i_1 = i_2 = 5$$
,  $k_1 = k_2 = 3$ ,  $s_1 = s_2 = 2$ , and  $p_1 = p_2 = 1$ 

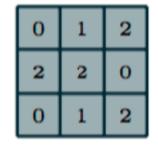

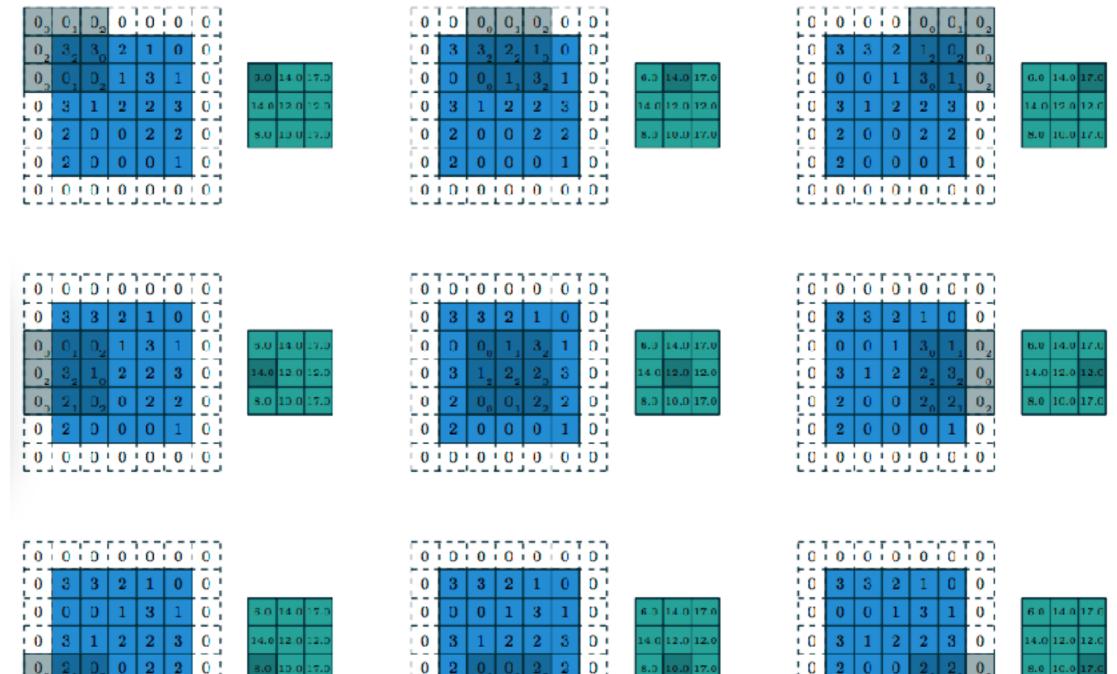

0 0 0 0 0 0

Input volume: **32x32x3** 10 5x5 filters with stride 1, pad 2

Output volume size: ?

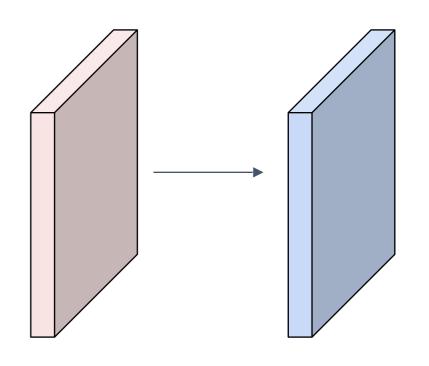

Input volume: 32x32x3

10 5x5 filters with stride 1, pad 2

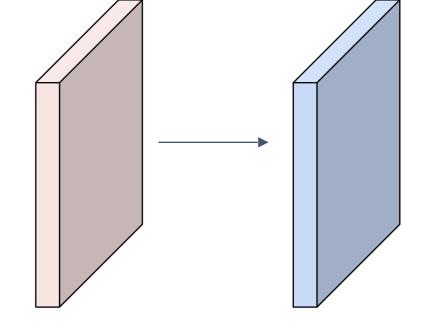

Output volume size:

(32+2\*2-5)/1+1 = 32 spatially, so

32x32x10

Input volume: **32x32x3** 10 5x5 filters with stride 1, pad 2

Number of parameters in this layer?

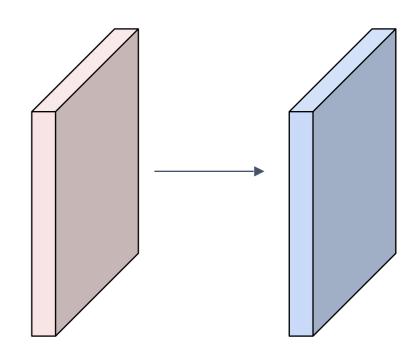

Input volume: 32x32x3

10 5x5 filters with stride 1, pad 2

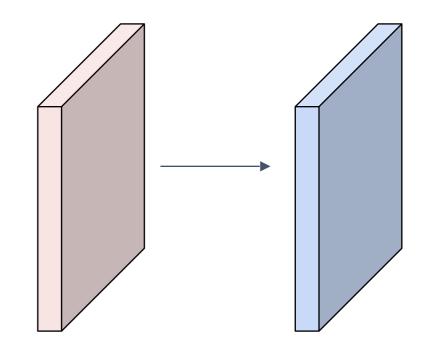

Number of parameters in this layer? each filter has 5\*5\*3 + 1 = 76 params

(+1 for bias)

$$=>76*10=760$$

- Accepts a volume of size  $W_1 imes H_1 imes D_1$
- Requires four hyperparameters:
  - Number of filters K,
  - their spatial extent F,
  - the stride S,
  - the amount of zero padding P.
- Produces a volume of size  $W_2 imes H_2 imes D_2$  where:
  - $W_2 = (W_1 F + 2P)/S + 1$
  - $\circ H_2 = (H_1 F + 2P)/S + 1$  (i.e. width and height are computed equally by symmetry)
  - $D_2 = K$
- With parameter sharing, it introduces F · F · D<sub>1</sub> weights per filter, for a total of (F · F · D<sub>1</sub>) · K weights and K biases.
- In the output volume, the d-th depth slice (of size  $W_2 \times H_2$ ) is the result of performing a valid convolution of the d-th filter over the input volume with a stride of S, and then offset by d-th bias.

#### Common settings:

#### Summary. To summarize, the Conv Layer:

- Accepts a volume of size  $W_1 imes H_1 imes D_1$
- Requires four hyperparameters:
  - Number of filters K,
  - their spatial extent F,
  - the stride S,
  - the amount of zero padding P.

K = (powers of 2, e.g. 32, 64, 128, 512)

- 
$$F = 3$$
,  $S = 1$ ,  $P = 1$ 

- 
$$F = 5$$
,  $S = 1$ ,  $P = 2$ 

- 
$$F = 5$$
,  $S = 2$ ,  $P = ?$  (whatever fits)

- 
$$F = 1, S = 1, P = 0$$

- Produces a volume of size  $W_2 imes H_2 imes D_2$  where:
  - $W_2 = (W_1 F + 2P)/S + 1$
  - $H_2 = (H_1 F + 2P)/S + 1$  (i.e. width and height are computed equally by symmetry)
  - $D_2 = K$
- With parameter sharing, it introduces  $F \cdot F \cdot D_1$  weights per filter, for a total of  $(F \cdot F \cdot D_1) \cdot K$  weights and K biases.
- In the output volume, the d-th depth slice (of size  $W_2 \times H_2$ ) is the result of performing a valid convolution of the d-th filter over the input volume with a stride of S, and then offset by d-th bias.

# (btw, 1x1 convolution layers make perfect sense)

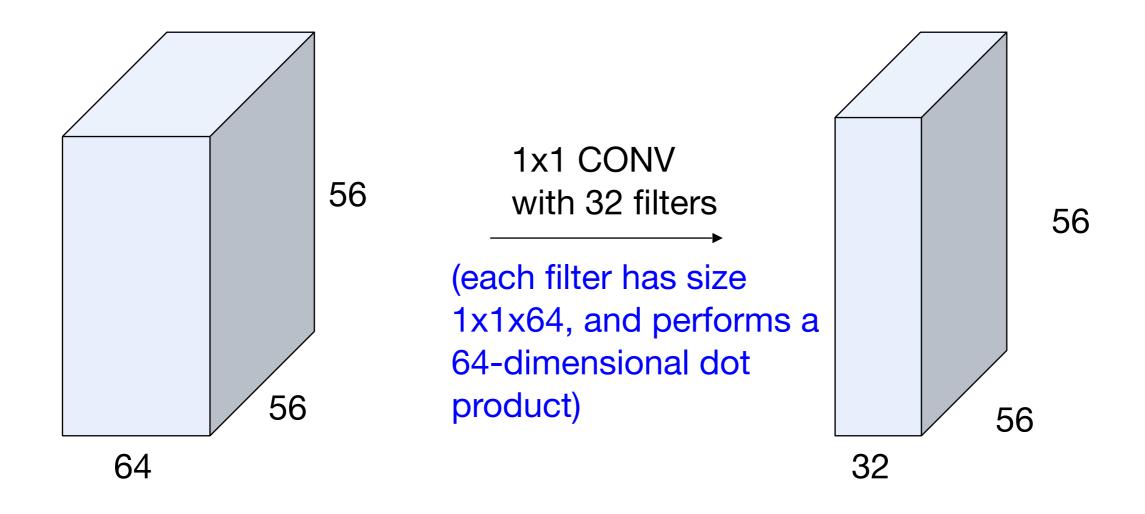

## Example: CONV layer in Torch

#### **SpatialConvolution**

```
module = nn.SpatialConvolution(nInputPlane, nOutputPlane, kW, kH, [dW], [dH], [padW], [padH])
```

Applies a 2D convolution over an input image composed of several input planes. The input tensor in forward(input) is expected to be a 3D tensor (inInputPlane in height in width).

The parameters are the following:

- ninputPlane: The number of expected input planes in the image given into torward().
- noutputPlane: The number of output planes the convolution layer will produce.
- kw : The kernel width of the convolution
- kH: The kernel height of the convolution
- dw : The step of the convolution in the width dimension. Default is 1.
- ин: The step of the convolution in the height dimension. Default is 1.
- padw: The additional zeros added per width to the input planes. Default is 6, a good number is (kw-1)/2.
- расн : The additional zeros added per height to the input planes. Default is padw , a good number is (кн 1)/2 .

Note that depending of the size of your kernel, several (of the last) columns or rows of the input image might be lost. It is up to the user to add proper padding in images.

If the input image is a 3D tensor ninputPlane x height x width, the output image size will be noutputPlane x oheight x owidth where

```
owidth = floor((width + 2*padW - kW) / dW + 1)
oheight = floor((height + 2*padH - kH) / dH + 1)
```

- Accepts a volume of size  $W_1 imes H_1 imes D_1$
- · Requires four hyperparameters:
  - Number of filters K.
  - their spatial extent F,
  - the stride S,
  - the amount of zero padding P.

# Example: CONV layer in Caffe

- Accepts a volume of size  $W_1 imes H_1 imes D_1$
- · Requires four hyperparameters:
  - Number of filters K.
  - their spatial extent F,
  - the stride S,
  - the amount of zero padding P.

```
layer {
 name: "convl"
 type: "Convolution"
 bottom: "data"
 top: "convl"
 # learning rate and decay multipliers for the filters
 param { lr mult: 1 decay mult: 1 }
 # learning rate and decay multipliers for the biases
 param { lr mult: 2 decay mult: 0 }
 convolution param {
   num output: 96
                       # learn 96 filters
   kernel size: 11
                       # each filter is llxll
                      # step 4 pixels between each filter application
    stride: 4
   weight filler {
     type: "gaussian" # initialize the filters from a Gaussian
      std: 0.01
                      # distribution with stdev 0.01 (default mean: 0)
   bias filler {
     type: "constant" # initialize the biases to zero (0)
     value: 0
   }
```

# Example: CONV layer in Lasagne

class lasagne.layers.Conv2DLayer(incoming, num\_filters, filter\_size, stride=(1, 1), pad=0, untie\_biases=False, W=lasagne.init.GlarotUniform(), b=lasagne.init.Constant(0.), nonlinearity=lasagne.nonlinearities.rectify, flip filters=True, convolution=theano.tensor.met.conv2d, "kwargs) [source] 2D convolutional layer Performs a 2D convolution on its input and optionally adds a bias and applies an elementwise nonlinearity. Parameters: incoming: a tayer instance or a tuple The layer feeding into this layer, or the expected input shape. The output of this layer should be a 4D tensor, with shape (batch\_size, num\_input\_channels, input\_rows, input\_columns). num filters: int The number of learnable convolutional filters this layer has. filter size: Int or iterable of int. An integer or a 2-element tuple specifying the size of the filters. stride: int or iterable of int. An Integer or a 2-element tuple specifying the stride of the convolution. operation. pad : Int, Iterable of Int, 'full', 'same' or 'valld' (default: 0). By default, the convolution is only computed where the input and the filter. fully overlap (a valid convolution). When stride=1, this yields an output that is smaller than the input by filter\_size - 1. The pad argument allows. you to implicitly pad the input with zeros, extending the output size. A single integer results in symmetric zero-padding of the given size on all borders, a tuple of two integers allows different symmetric padding per dimension. 'full' pads with one less than the filter size on both sides. This is equivalent to computing the convolution wherever the input and the filter overlap by at least one position. 'sare' pads with half the filter size (rounded down) on both sides. When stride=1 this results in an output size equal to the input size. Even filter size is not supported. 'valid' is an alias for <a>®</a> (no padding / a valid convolution).

- Accepts a volume of size  $W_1 imes H_1 imes D_1$
- Requires four hyperparameters:
  - Number of filters K.
  - their spatial extent F,
  - the stride S,
  - $\circ$  the amount of zero padding P.

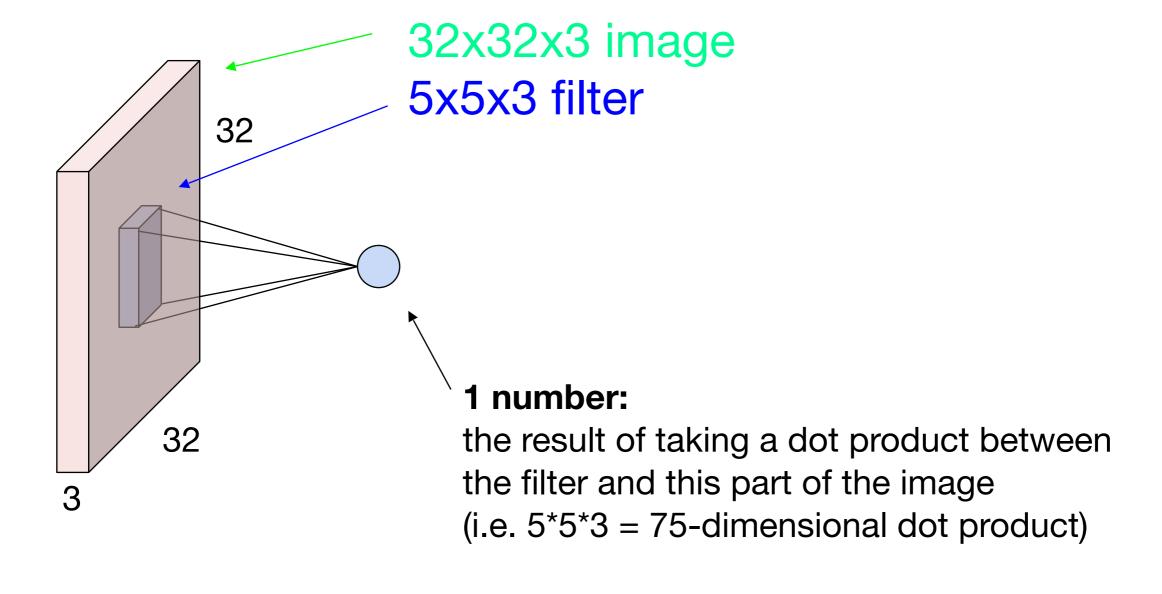

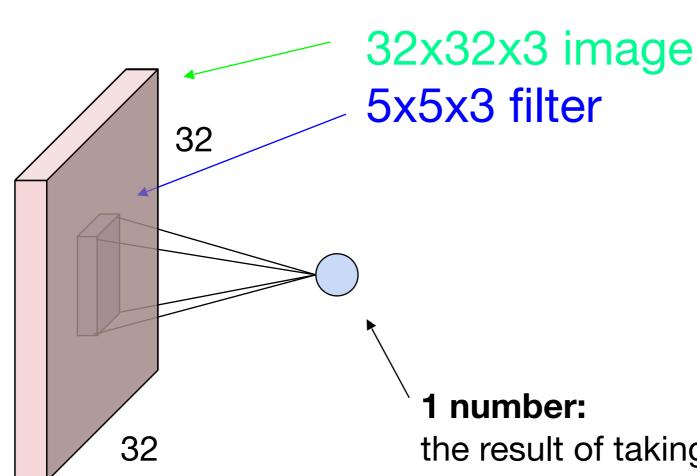

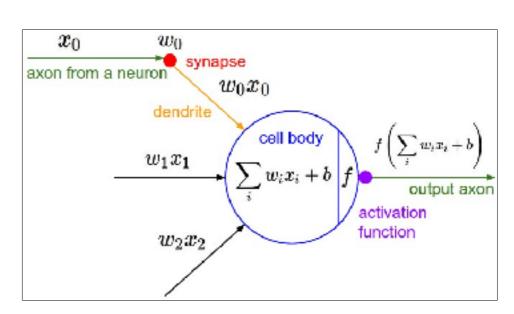

It's just a neuron with local connectivity...

the result of taking a dot product between the filter and this part of the image (i.e. 5\*5\*3 = 75-dimensional dot product)

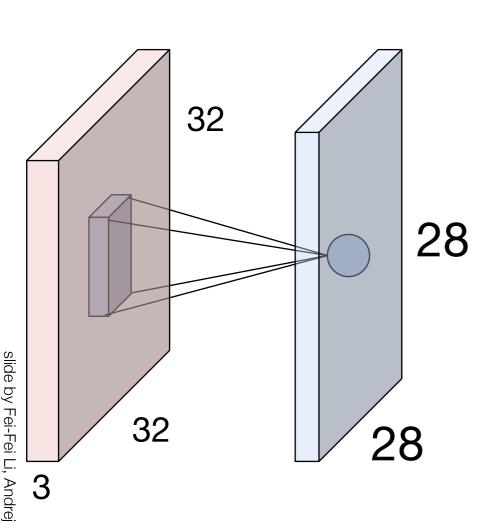

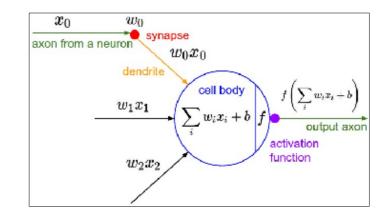

An activation map is a 28x28 sheet of neuron outputs:

- 1. Each is connected to a small region in the input
- 2. All of them share parameters

"5x5 filter" -> "5x5 receptive field for each neuron"

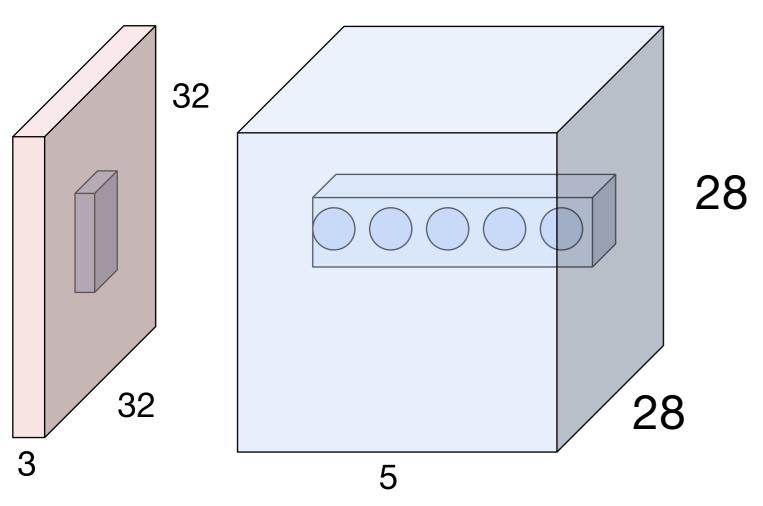

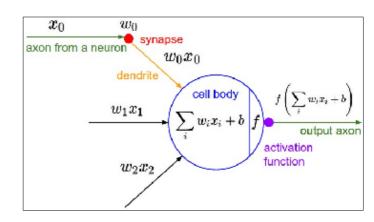

E.g. with 5 filters, CONV layer consists of neurons arranged in a 3D grid (28x28x5)

There will be 5 different neurons all looking at the same region in the input volume

### **Activation Functions**

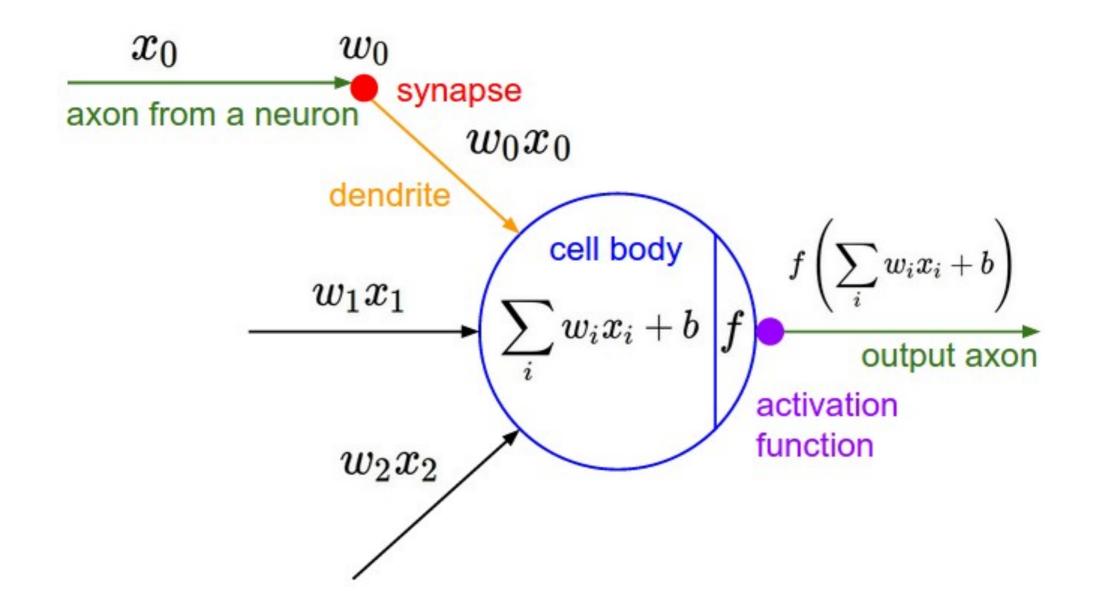

### **Activation Functions**

#### **Sigmoid**

$$\sigma(x)=1/(1+e^{-x})$$

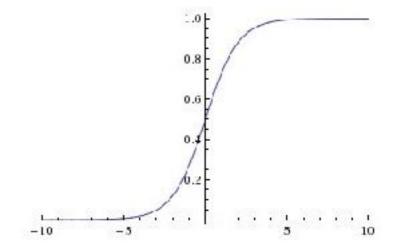

tanh tanh(x)

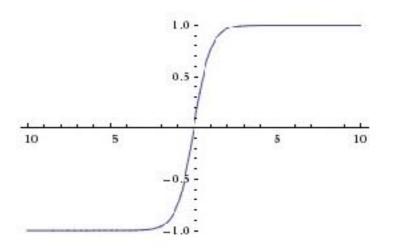

**ReLU** max(0,x)

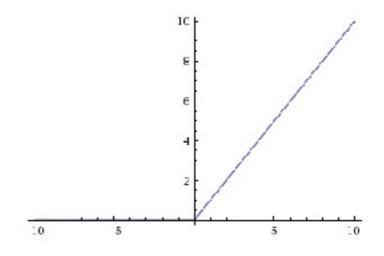

#### **Activation Functions**

$$\sigma(x)=1/(1+e^{-x})$$

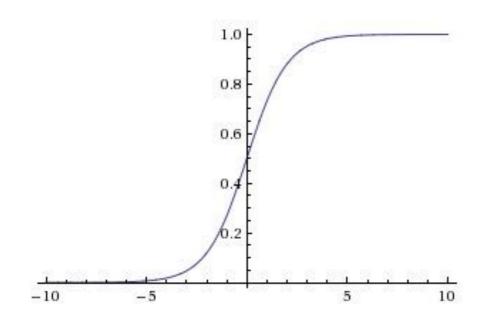

**Sigmoid** 

- Squashes numbers to range [0,1]
- Historically popular since they have nice interpretation as a saturating "firing rate" of a neuron

#### 3 problems:

- 1. Saturated neurons "kill" the gradients
- 2. Sigmoid outputs are not zerocentered
- 3. exp() is a bit compute expensive

#### **Activation Functions**

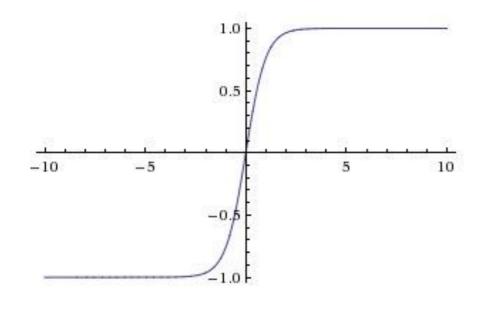

tanh(x)

- Squashes numbers to range [-1,1]
- zero centered (nice)
- still kills gradients when saturated :(

[LeCun et al., 1991]

#### Activation Functions - Computes f(x) = max(0,x)

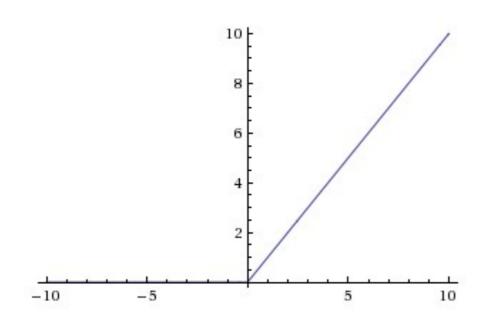

ReLU (Rectified Linear Unit)

- Does not saturate (in +region)
- Very computationally efficient
- Converges much faster than sigmoid/tanh in practice (e.g. 6x)

[Krizhevsky et al., 2012]

### two more layers to go: POOL/FC

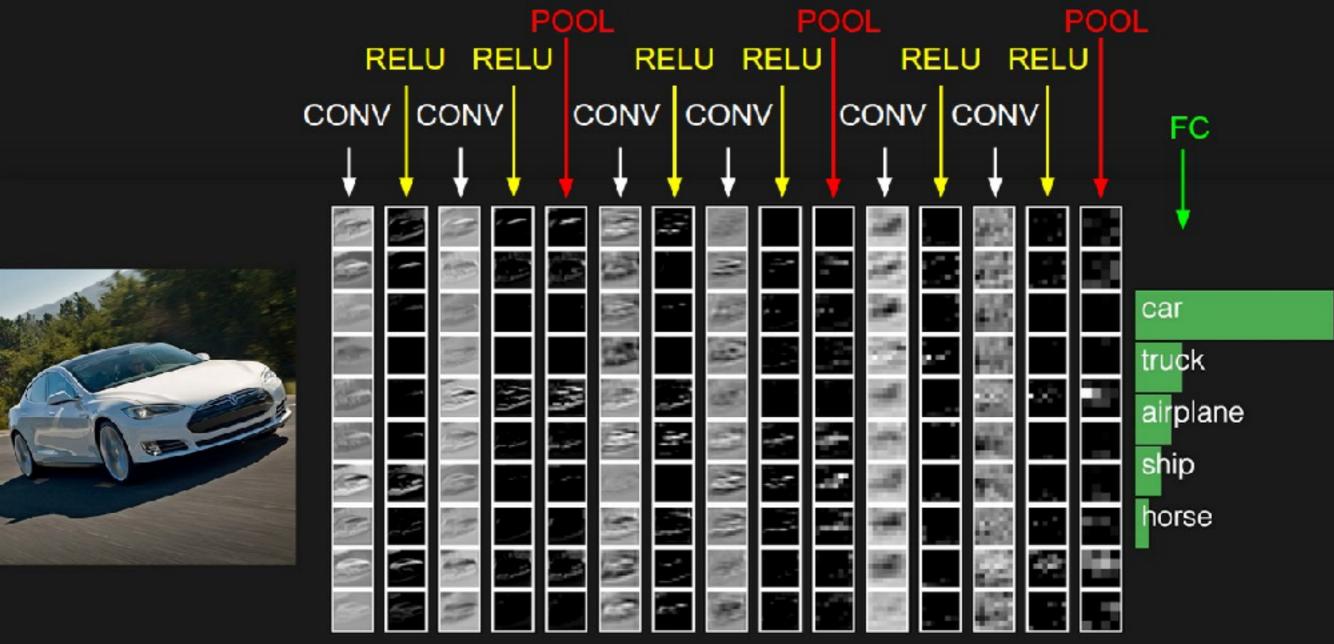

### Pooling layer

- makes the representations smaller and more manageable
- operates over each activation map independently:

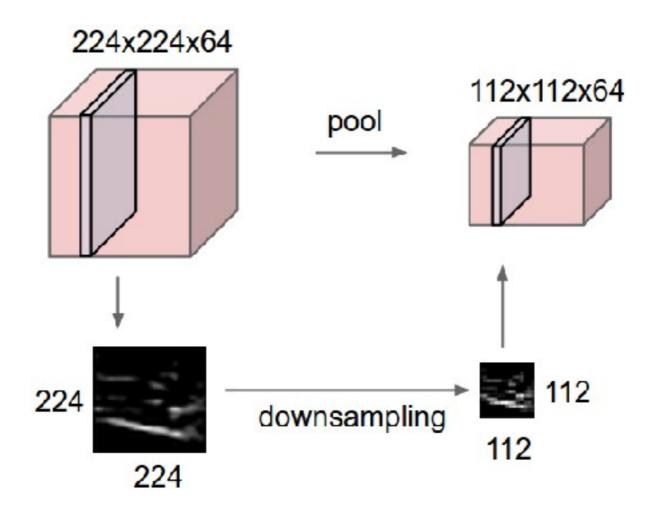

# Max Pooling

#### Single depth

| <b>—</b> | <b>T</b> | 2 | 4 |
|----------|----------|---|---|
| 5        | 6        | 7 | 8 |
| 3        | 2        | 1 | 0 |
| 1        | 2        | 3 | 4 |

max pool with 2x2 filters and stride 2

| 6 | 8 |
|---|---|
| 3 | 4 |

slide by Fei-Fei Li, Andrej Karpathy & Justin John

X

- Accepts a volume of size  $W_1 imes H_1 imes D_1$
- Requires three hyperparameters:
  - their spatial extent F,
  - the stride S,
- Produces a volume of size  $W_2 imes H_2 imes D_2$  where:

$$W_2 = (W_1 - F)/S + 1$$

$$H_2 = (H_1 - F)/S + 1$$

$$\circ D_2 = D_1$$

- Introduces zero parameters since it computes a fixed function of the input
- Note that it is not common to use zero-padding for Pooling layers

#### Common settings:

Accepts a volume of size 
$$W_1 imes H_1 imes D_1$$

$$F = 2, S = 2$$
  
 $F = 3, S = 2$ 

- Requires three hyperparameters:
  - their spatial extent F,
  - the stride S,
- Produces a volume of size  $W_2 imes H_2 imes D_2$  where:

$$W_2 = (W_1 - F)/S + 1$$

$$H_2 = (H_1 - F)/S + 1$$

$$D_2 = D_1$$

- Introduces zero parameters since it computes a fixed function of the input
- Note that it is not common to use zero-padding for Pooling layers

### Fully Connected Layer (FC layer)

- Contains neurons that connect to the entire input volume, as in ordinary Neural Networks

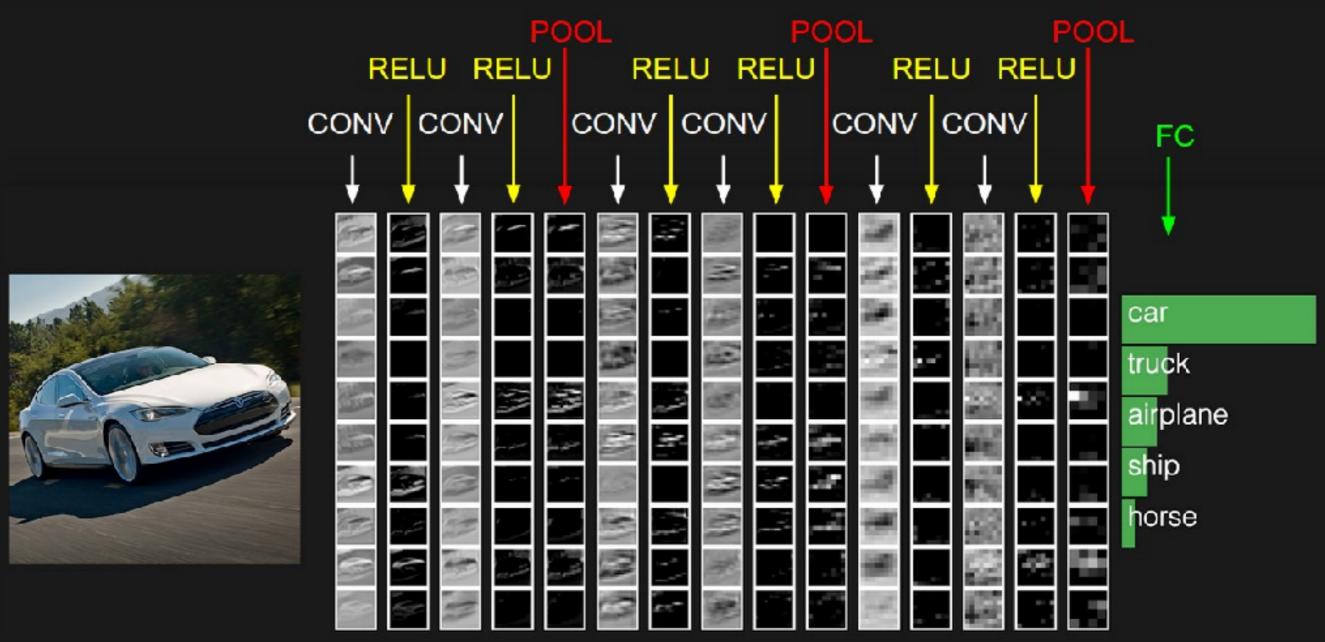

#### [ConvNetJS demo: training on CIFAR-10]

http://cs.stanford.edu/people/karpathy/convnetjs/demo/cifar10.html

### Case studies

## Case Study: LeNet-5[LeCun et al., 1998]

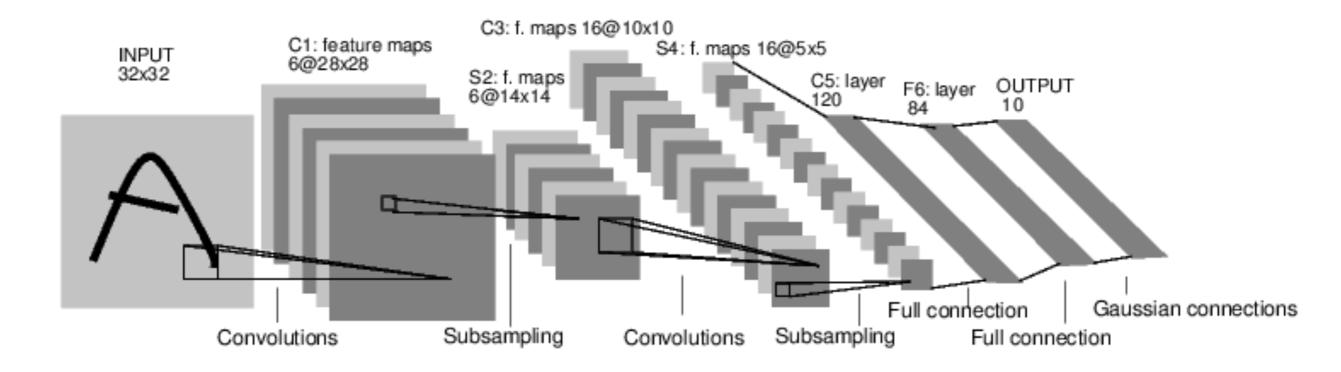

Conv filters were 5x5, applied at stride 1 Subsampling (Pooling) layers were 2x2 applied at stride 2 i.e. architecture is [CONV-POOL-CONV-POOL-CONV-FC]

[Krizhevsky et al. 2012]

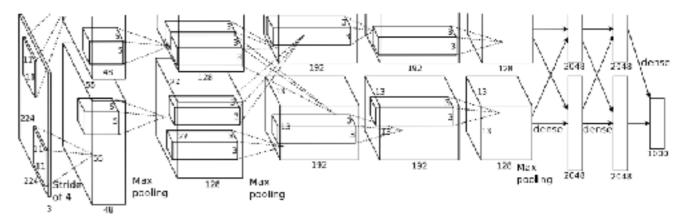

Input: 227x227x3 images

First layer (CONV1): 96 11x11 filters applied at stride 4

=>

Q: what is the output volume size? Hint: (227-11)/4+1 = 55

[Krizhevsky et al. 2012]

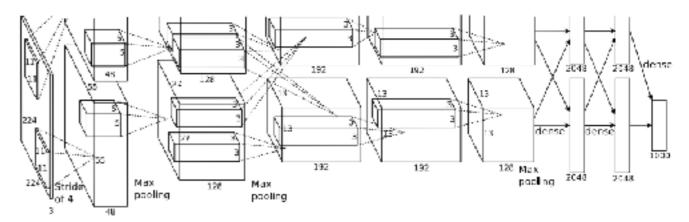

Input: 227x227x3 images

First layer (CONV1): 96 11x11 filters applied at stride 4

=>

Output volume [55x55x96]

Q: What is the total number of parameters in this layer?

[Krizhevsky et al. 2012]

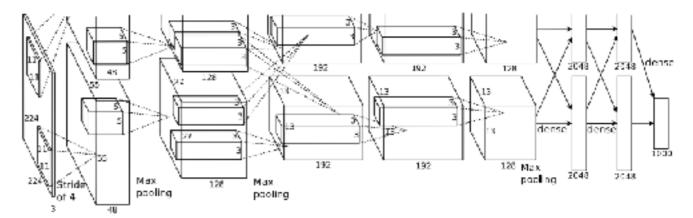

Input: 227x227x3 images

First layer (CONV1): 96 11x11 filters applied at stride 4

=>

Output volume [55x55x96]

Parameters: (11\*11\*3)\*96 = 35K

### Case Study: AlexNet

[Krizhevsky et al. 2012]

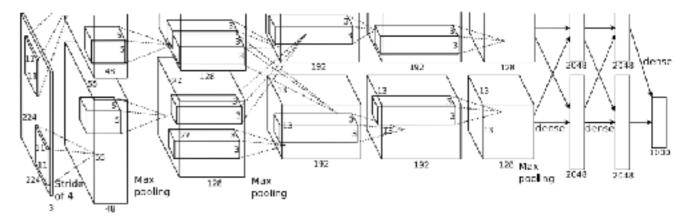

Input: 227x227x3 images

After CONV1: 55x55x96

Second layer (POOL1): 3x3 filters applied at stride 2

Q: what is the output volume size? Hint: (55-3)/2+1=27

[Krizhevsky et al. 2012]

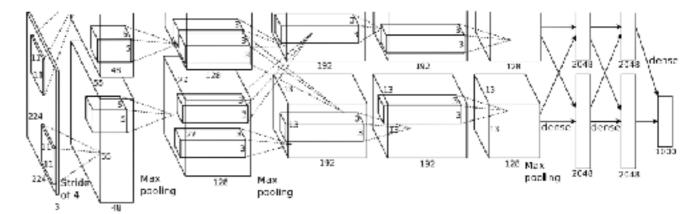

Input: 227x227x3 images

After CONV1: 55x55x96

Second layer (POOL1): 3x3 filters applied at stride 2

Output volume: 27x27x96

Q: what is the number of parameters in this layer?

[Krizhevsky et al. 2012]

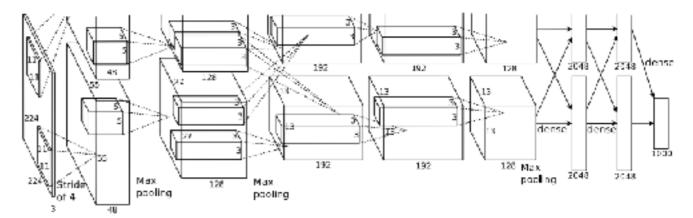

Input: 227x227x3 images

After CONV1: 55x55x96

Second layer (POOL1): 3x3 filters applied at stride 2

Output volume: 27x27x96

Parameters: 0!

### Ca [Krizh

### Case Study: AlexNet

[Krizhevsky et al. 2012]

Input: 227x227x3 images

After CONV1: 55x55x96

After POOL1: 27x27x96

- - -

[Krizhevsky et al. 2012]

Full (simplified) AlexNet architecture: [227x227x3] INPUT

[55x55x96] CONV1: 96 11x11 filters at stride 4, pad 0

[27x27x96] MAX POOL1: 3x3 filters at stride 2

[27x27x96] NORM1: Normalization layer

[27x27x256] CONV2: 256 5x5 filters at stride 1, pad 2

[13x13x256] NORM2: Normalization layer [13x13x3841 CONV2: 204 2 2 2 [13x13x256] MAX POOL2: 3x3 filters at stride 2

[13x13x384] CONV3: 384 3x3 filters at stride 1, pad 1

[13x13x384] CONV4: 384 3x3 filters at stride 1, pad 1

[13x13x256] CONV5: 256 3x3 filters at stride 1, pad 1

[6x6x256] MAX POOL3: 3x3 filters at stride 2

[4096] FC6: 4096 neurons

₹ [4096] FC7: 4096 neurons

[1000] FC8: 1000 neurons (class scores)

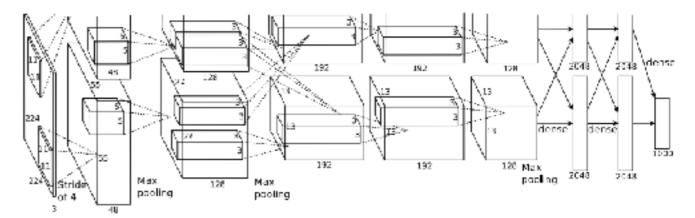

[Krizhevsky et al. 2012]

Full (simplified) AlexNet architecture: [227x227x3] INPUT

[55x55x96] CONV1: 96 11x11 filters at stride 4, pad 0

[27x27x96] MAX POOL1: 3x3 filters at stride 2

[27x27x96] NORM1: Normalization layer

[27x27x256] CONV2: 256 5x5 filters at stride 1, pad 2

[13x13x256] MAX POOL2: 3x3 filters at stride 2

[13x13x256] NORM2: Normalization layer

[13x13x384] CONV3: 384 3x3 filters at stride 1, pad 1

[13x13x384] CONV4: 384 3x3 filters at stride 1, pad 1

[13x13x256] CONV5: 256 3x3 filters at stride 1, pad 1

[6x6x256] MAX POOL3: 3x3 filters at stride 2

[4096] FC6: 4096 neurons

[4096] FC7: 4096 neurons

[1000] FC8: 1000 neurons (class scores)

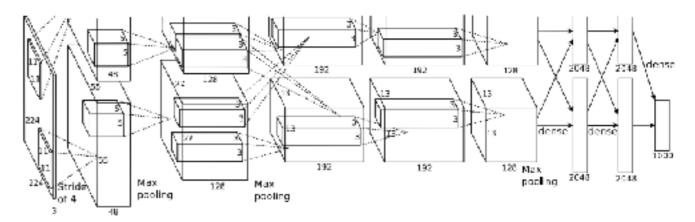

#### **Details/Retrospectives:**

- first use of ReLU
- used Norm layers (not common anymore)
- heavy data augmentation
- dropout 0.5
- batch size 128
- SGD Momentum 0.9
- Learning rate 1e-2, reduced by 10 manually when val accuracy plateaus
- L2 weight decay 5e-4
- 7 CNN ensemble: 18.2% -> 15.4%

by Fei-Fei Li, Andrej Karpathy & Justin Johnson

# Case Study: ZFNet [Zeiler and Fergus, 2013]

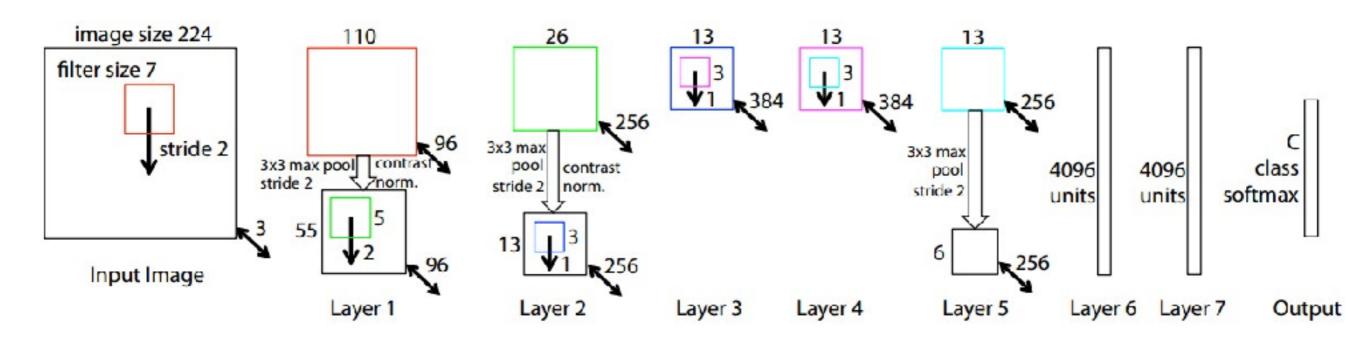

#### AlexNet but:

CONV1: change from (11x11 stride 4) to (7x7 stride 2)

CONV3,4,5: instead of 384, 384, 256 filters use 512, 1024,

512

ImageNet top 5 error: 15.4% -> 14.8%

## Case Study: VGGNet

[Simonyan and Zisserman, 2014]

Only 3x3 CONV stride 1, pad 1 and 2x2 MAX POOL stride 2

#### best model

11.2% top 5 error in ILSVRC 2013

7.3% top 5 error

| 3567      | E-C-111111                              | ConvNet C                               | onfiguration                            | NEW JEE   |           |
|-----------|-----------------------------------------|-----------------------------------------|-----------------------------------------|-----------|-----------|
| A         | A-LRN                                   | В                                       | C                                       | D         | E         |
| 11 weight | 11 weight                               | 13 weight                               | 16 weight                               | 16 weight | 19 weight |
| layers    | layers                                  | layers                                  | layers                                  | layers    | layers    |
|           | i                                       | nput ( $224	imes2$                      | 24 RGB imag                             | ;)        |           |
| conv3-64  | conv3-64                                | conv3-64                                | conv3-64                                | conv3-64  | conv3-64  |
|           | LRN                                     | сопу3-64                                | conv3-64                                | conv3-64  | conv3-64  |
|           |                                         |                                         | pool                                    |           |           |
| conv3-128 | conv3-128                               | conv3-128                               | conv3-128                               | conv3-128 | conv3-128 |
|           |                                         | conv3-128                               | conv3-128                               | conv3-128 | conv3-128 |
| 188760.58 | 10 70 10                                | max                                     | pool                                    | 10075     |           |
| conv3-256 | conv3-256                               | conv3-256                               | conv3-256                               | conv3-256 | conv3-256 |
| conv3-256 | conv3-256                               | conv3-256                               | conv3-256                               | conv3-256 | conv3-256 |
|           |                                         |                                         | conv1-256                               | conv3-256 | conv3-256 |
|           |                                         |                                         |                                         |           | conv3-256 |
|           | 27                                      | max                                     | pool                                    |           |           |
| conv3-512 | conv3-512                               | conv3-512                               | conv3-512                               | conv3-512 | conv3-512 |
| conv3-512 | conv3-512                               | conv3-512                               | conv3-512                               | conv3-512 | conv3-512 |
|           |                                         |                                         | conv1-512                               | conv3-512 | conv3-512 |
|           |                                         |                                         | 33 43 4 4 4 4 4 4 4 4 4 4 4 4 4 4 4 4 4 | 777117817 | conv3-512 |
|           |                                         | max                                     | pool                                    |           |           |
| conv3-512 | conv3-512                               | conv3-512                               | conv3-512                               | conv3-512 | conv3-512 |
| conv3-512 | conv3-512                               | conv3-512                               | conv3-512                               | conv3-512 | conv3-512 |
|           | 700 100 100 100 100 100 100 100 100 100 | 700000000000000000000000000000000000000 | conv1-512                               | conv3-512 | conv3-512 |
|           |                                         |                                         |                                         |           | conv3-512 |
|           |                                         | max                                     | pool                                    |           | <b>.</b>  |
|           |                                         | FC-                                     | 4096                                    |           |           |
|           |                                         | FC-                                     | 4096                                    |           |           |
|           |                                         | FC-                                     | 1000                                    |           |           |
|           |                                         | soft-                                   | -max                                    |           |           |

Table 2: Number of parameters (in millions).

| Network              | A,A-LRN | В   | C   | D   | E   |
|----------------------|---------|-----|-----|-----|-----|
| Number of parameters | 133     | 133 | 134 | 138 | 144 |

#### (not counting biases)

| INPUT: [224x224x3] memory: 224*224*3=150K params: 0                               |
|-----------------------------------------------------------------------------------|
| CONV3-64: [224x224x64] memory: 224*224*64=3.2M params: (3*3*3)*64 = 1,728         |
| CONV3-64: [224x224x64] memory: 224*224*64=3.2M params: (3*3*64)*64 = 36,864       |
| POOL2: [112x112x64] memory: 112*112*64=800K params: 0                             |
| CONV3-128: [112x112x128] memory: 112*112*128=1.6M params: (3*3*64)*128 = 73,728   |
| CONV3-128: [112x112x128] memory: 112*112*128=1.6M params: (3*3*128)*128 = 147,456 |
| POOL2: [56x56x128] memory: 56*56*128=400K params: 0                               |
| CONV3-256: [56x56x256] memory: 56*56*256=800K params: (3*3*128)*256 = 294,912     |
| CONV3-256: [56x56x256] memory: 56*56*256=800K params: (3*3*256)*256 = 589,824     |
| CONV3-256: [56x56x256] memory: 56*56*256=800K params: (3*3*256)*256 = 589,824     |
| POOL2: [28x28x256] memory: 28*28*256=200K params: 0                               |
| CONV3-512: [28x28x512] memory: 28*28*512=400K params: (3*3*256)*512 = 1,179,648   |
| CONV3-512: [28x28x512] memory: 28*28*512=400K params: (3*3*512)*512 = 2,359,296   |
| CONV3-512: [28x28x512] memory: 28*28*512=400K params: (3*3*512)*512 = 2,359,296   |
| POOL2: [14x14x512] memory: 14*14*512=100K params: 0                               |
| CONV3-512: [14x14x512] memory: 14*14*512=100K params: (3*3*512)*512 = 2,359,296   |
| CONV3-512: [14x14x512] memory: 14*14*512=100K params: (3*3*512)*512 = 2,359,296   |
| CONV3-512: [14x14x512] memory: 14*14*512=100K params: (3*3*512)*512 = 2,359,296   |
| POOL2: [7x7x512] memory: 7*7*512=25K params: 0                                    |
| FC: [1x1x4096] memory: 4096 params: 7*7*512*4096 = 102,760,448                    |
| FC: [1x1x4096] memory: 4096 params: 4096*4096 = 16,777,216                        |
| FC: [1x1x1000] memory: 1000 params: 4096*1000 = 4,096,000                         |

| ConvNet C    | onfiguration |           |    |
|--------------|--------------|-----------|----|
| В            | C            | D         |    |
| 13 weight    | 16 weight    | 16 weight | 1  |
| layers       | layers       | layers    |    |
| out (224 × 2 | 24 RGB image | 2)        |    |
| conv3-64     | conv3-64     | conv3-64  | O  |
| conv3-64     | conv3-64     | conv3-64  | C  |
| max          | pool         |           |    |
| conv3-128    | conv3-128    | conv3-128 | CC |
| conv3-128    | conv3-128    | conv3-128 | co |
| max          | pool         |           |    |
| conv3-256    | conv3-256    | conv3-256 | CO |
| conv3-256    | conv3-256    | conv3-256 | CO |
|              | conv1-256    | conv3-256 | C  |
|              |              |           | ce |
| max          | pool         |           |    |
| conv3-512    | conv3-512    | conv3-512 | CO |
| conv3-512    | conv3-512    | conv3-512 | C( |
|              | conv1-512    | conv3-512 | CO |
| 4            |              |           | ce |
|              | pool         |           |    |
| conv3-512    | conv3-512    | conv3-512 | CO |
| conv3-512    | conv3-512    | conv3-512 | CO |
|              | conv1-512    | conv3-512 | C  |
| 100 000      |              |           | c  |
|              | pool         |           |    |
|              | 4096         |           |    |
| FC-          | 4096         |           |    |
| FC-          | 1000         |           |    |
| soft-        | max          |           |    |

# slide by Fei-Fei Li, Andrej Karpathy & Justin Johnsor

### (not counting biases)

```
INPUT: [224x224x3]
                      memory: 224*224*3=150K params: 0
  CONV3-64: [224x224x64] memory: 224*224*64=3.2M params: (3*3*3)*64 = 1,728
  CONV3-64: [224x224x64] memory: 224*224*64=3.2M params: (3*3*64)*64 = 36,864
  POOL2: [112x112x64] memory: 112*112*64=800K params: 0
  CONV3-128: [112x112x128] memory: 112*112*128=1.6M params: (3*3*64)*128 = 73,728
  CONV3-128: [112x112x128] memory: 112*112*128=1.6M params: (3*3*128)*128 = 147,456
  POOL2: [56x56x128] memory: 56*56*128=400K params: 0
  CONV3-256: [56x56x256] memory: 56*56*256=800K params: (3*3*128)*256 = 294,912
  CONV3-256: [56x56x256] memory: 56*56*256=800K params: (3*3*256)*256 = 589,824
  CONV3-256: [56x56x256] memory: 56*56*256=800K params: (3*3*256)*256 = 589,824
  POOL2: [28x28x256] memory: 28*28*256=200K params: 0
  CONV3-512: [28x28x512] memory: 28*28*512=400K params: (3*3*256)*512 = 1,179,648
  CONV3-512: [28x28x512] memory: 28*28*512=400K params: (3*3*512)*512 = 2,359,296
  CONV3-512: [28x28x512] memory: 28*28*512=400K params: (3*3*512)*512 = 2,359,296
  POOL2: [14x14x512] memory: 14*14*512=100K params: 0
  CONV3-512: [14x14x512] memory: 14*14*512=100K params: (3*3*512)*512 = 2,359,296
© CONV3-512: [14x14x512] memory: 14*14*512=100K params: (3*3*512)*512 = 2,359,296 params: (3*3*512)*512 = 2,359,296
  CONV3-512: [14x14x512] memory: 14*14*512=100K params: (3*3*512)*512 = 2,359,296
 POOL2: [7x7x512] memory: 7*7*512=25K params: 0
  FC: [1x1x4096] memory: 4096 params: 7*7*512*4096 = 102,760,448
 FC: [1x1x4096] memory: 4096 params: 4096*4096 = 16,777,216
  FC: [1x1x1000] memory: 1000 params: 4096*1000 = 4,096,000
```

| ConvNet C    | onfiguration | 10.00     |     |
|--------------|--------------|-----------|-----|
| В            | С            | D         |     |
| 13 weight    | 16 weight    | 16 weight | 19  |
| layers       | layers       | layers    | - 1 |
| put (224 × 2 | 24 RGB image | )         | Г   |
| conv3-64     | conv3-64     | conv3-64  | CC  |
| conv3-64     | conv3-64     | conv3-64  | cc  |
| maxpool      |              |           |     |
| conv3-128    | conv3-128    | conv3-128 | CO  |
| conv3-128    | conv3-128    | conv3-128 | con |
| maxpool      |              |           | Г   |
| conv3-256    | conv3-256    | conv3-256 | CO  |
| conv3-256    | conv3-256    | conv3-256 | co. |
|              | conv1-256    | conv3-256 | co  |
|              |              |           | COL |
| maxpool      |              |           | г   |
| conv3-512    | conv3-512    | conv3-512 | con |
| conv3-512    | conv3-512    | conv3-512 | CO  |
|              | conv1-512    | conv3-512 | co  |
|              |              |           | cor |
| maxpool      |              |           |     |
| conv3-512    | conv3-512    | conv3-512 | con |
| conv3-512    | conv3-512    | conv3-512 | co  |
|              | conv1-512    | conv3-512 | CO  |
|              |              |           | COL |
|              | pool         |           |     |
|              | 4096         |           |     |
|              | 4096         |           |     |
| FC-          | 1000         |           |     |
| soft         | -max         |           |     |

TOTAL memory: 24M \* 4 bytes ~= 93MB / image (only forward! ~\*2 for bwd)

TOTAL params: 138M parameters

```
slide by Fei-Fei Li, Andrej Karpathy & Justin Johnson
```

```
(not counting biases)
                                                                                                 Note:
INPUT: [224x224x3]
                   memory: 224*224*3=150K params: 0
CONV3-64: [224x224x64] memory: 224*224*64=3.2M params: (3*3*3)*64 = 1,728
CONV3-64: [224x224x64] memory: 224*224*64=3.2M params: (3*3*64)*64 = 36,864
                                                                                                 Most memory is in
POOL2: [112x112x64] memory: 112*112*64=800K params: 0
CONV3-128: [112x112x128] memory: 112*112*128=1.6M params: (3*3*64)*128 = 73,728
                                                                                                 early CONV
CONV3-128: [112x112x128] memory: 112*112*128=1.6M params: (3*3*128)*128 = 147,456
POOL2: [56x56x128] memory: 56*56*128=400K params: 0
CONV3-256: [56x56x256] memory: 56*56*256=800K params: (3*3*128)*256 = 294,912
CONV3-256: [56x56x256] memory: 56*56*256=800K params: (3*3*256)*256=589,824
CONV3-256: [56x56x256] memory: 56*56*256=800K params: (3*3*256)*256 = 589,824
POOL2: [28x28x256] memory: 28*28*256=200K params: 0
CONV3-512: [28x28x512] memory: 28*28*512=400K params: (3*3*256)*512 = 1,179,648
CONV3-512: [28x28x512] memory: 28*28*512=400K params: (3*3*512)*512 = 2,359,296
CONV3-512: [28x28x512] memory: 28*28*512=400K params: (3*3*512)*512 = 2,359,296
POOL2: [14x14x512] memory: 14*14*512=100K params: 0
CONV3-512: [14x14x512] memory: 14*14*512=100K params: (3*3*512)*512 = 2,359,296
CONV3-512: [14x14x512] memory: 14*14*512=100K params: (3*3*512)*512 = 2,359,296
CONV3-512: [14x14x512] memory: 14*14*512=100K params: (3*3*512)*512 = 2,359,296
POOL2: [7x7x512] memory: 7*7*512=25K params: 0
                                                                                                 Most params are
FC: [1x1x4096] memory: 4096 params: 7*7*512*4096 = 102,760,448
                                                                                                 in late FC
FC: [1x1x4096] memory: 4096 params: 4096*4096 = 16,777,216
FC: [1x1x1000] memory: 1000 params: 4096*1000 = 4,096,000
```

TOTAL memory: 24M \* 4 bytes ~= 93MB / image (only forward! ~\*2 for bwd) TOTAL params: 138M parameters

## Case Study: GoogLeNet [Szegedy et al., 2014]

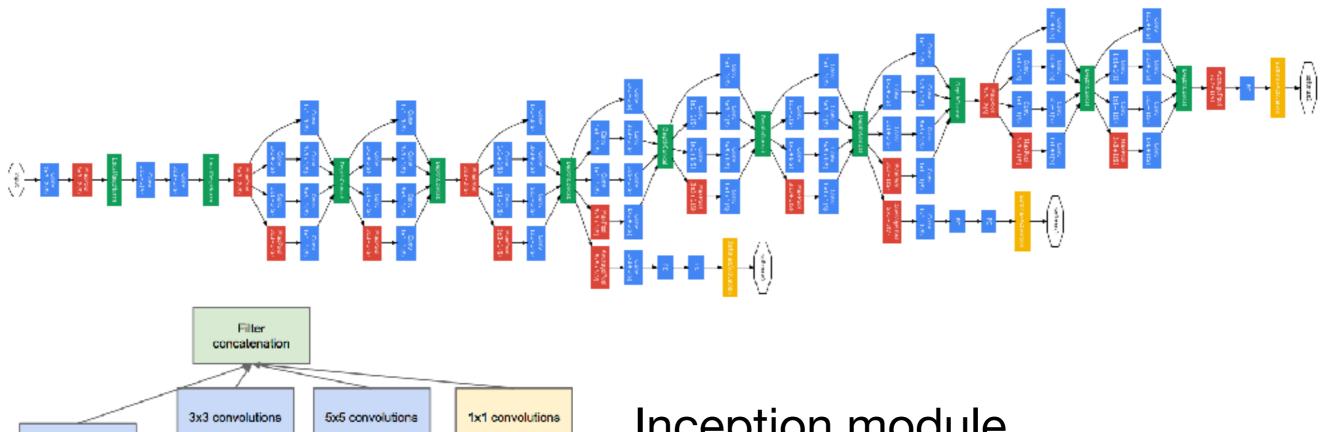

1x1 convolutions 1x1 convolutions 1x1 convolutions 3x3 max pooling Previous layer

Inception module

ILSVRC 2014 winner (6.7% top 5 error)

## Case Study: ResNet [He et al., 2015] ILSVRC 2015 winner (3.6% top 5 error)

Research

### MSRA @ ILSVRC & COCO 2015 Competitions

- 1st places in all five main tracks
  - ImageNet Classification: "Ultra-deep" (quote Yann) 152-layer nets
  - ImageNet Detection: 16% better than 2nd
  - ImageNet Localization: 27% better than 2nd
  - COCO Detection: 11% better than 2nd
  - COCO Segmentation: 12% better than 2nd

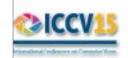

\*improvements are relative numbers

Kaiming He, Xiangyu Zhang, Shaoqing Ren, & Jian Sun. "Deep Residual Learning for Image Recognition". arXiv 2015.

Slide from Kaiming He's recent presentation <a href="https://www.youtube.com/">https://www.youtube.com/</a>
<a href="https://www.youtube.com/">watch?v=1PGLj-uKT1w</a>

## Case Study: ResNet [He et al., 2015] ILSVRC 2015 winner (3.6% top 5 error)

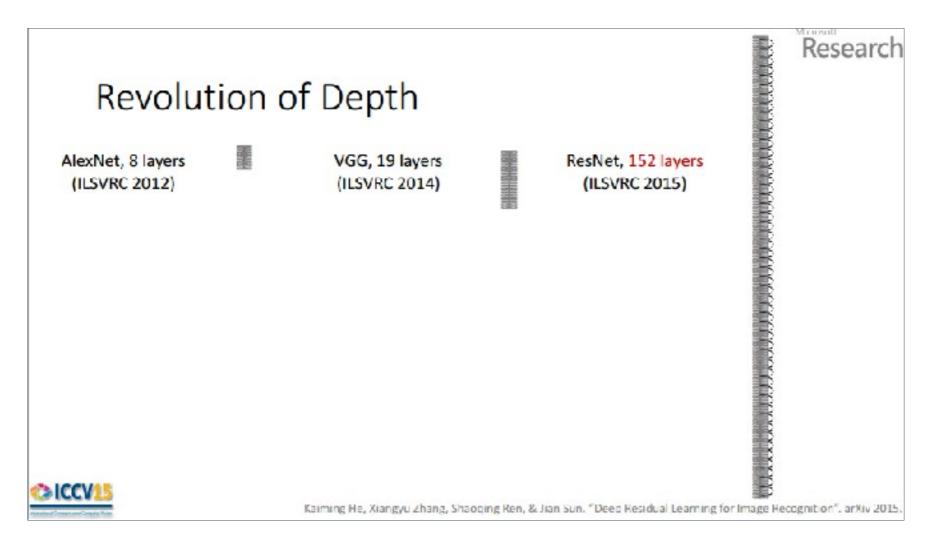

2-3 weeks of training on 8 GPU machine

at runtime: faster than a VGGNet! (even though it has 8x more layers)

(slide from Kaiming He's recent presentation)

### Case Study: ResNet [He et al., 2015]

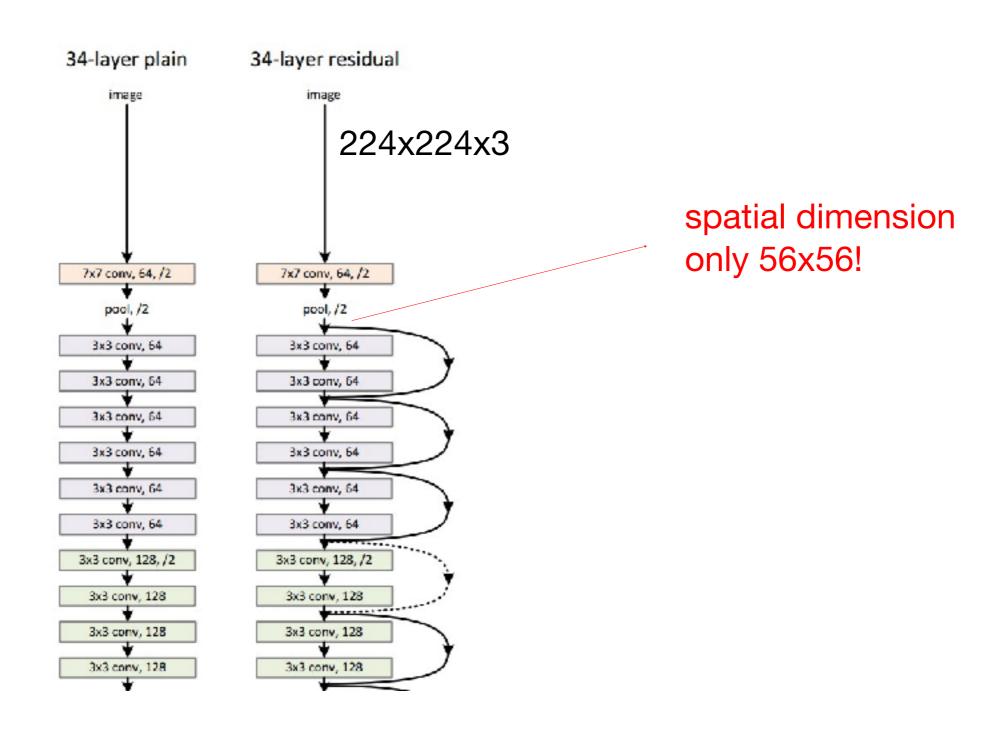

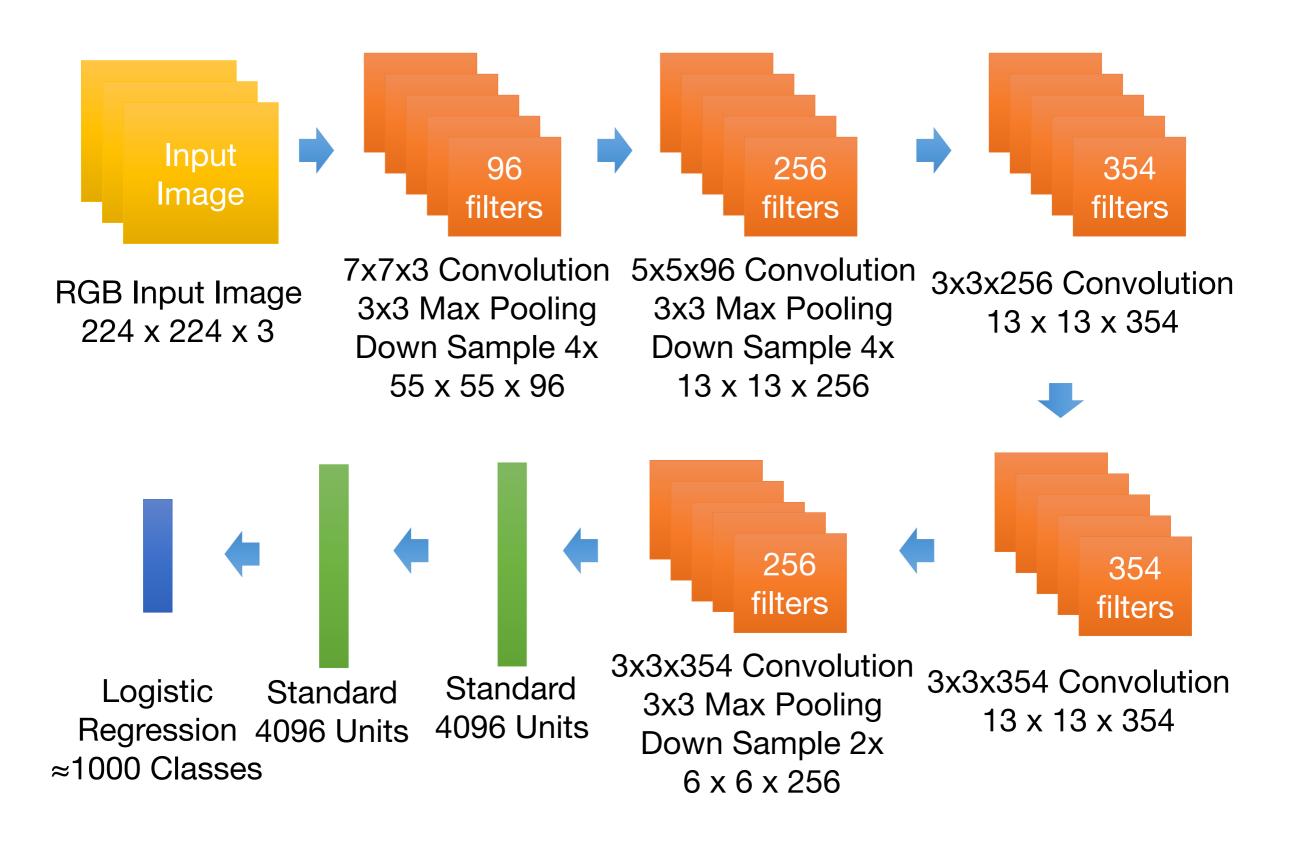

http://www.image-net.org/

### Visualizing CNN (Layer 1)

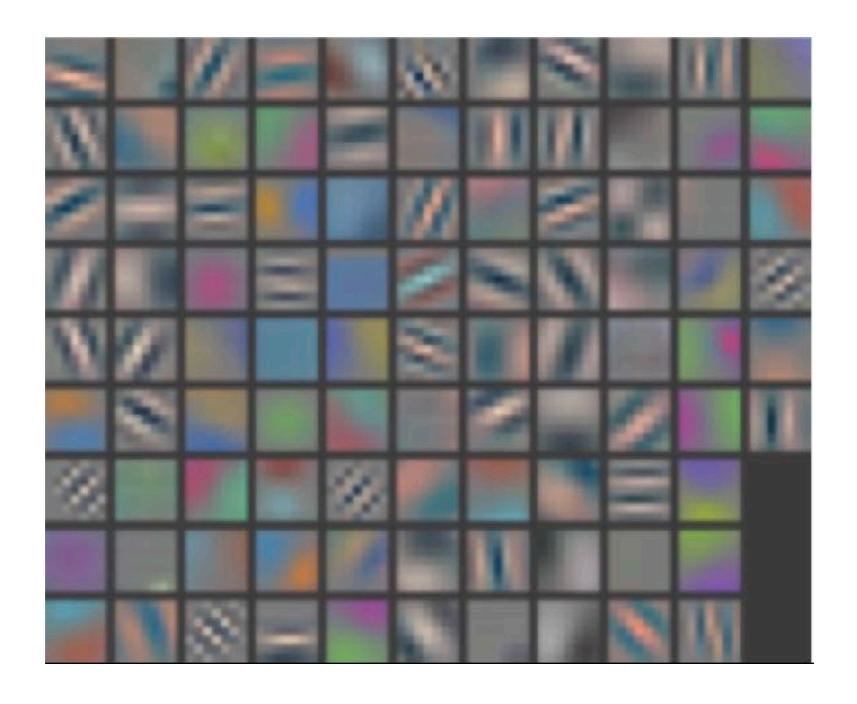

### Visualizing CNN (Layer 2)

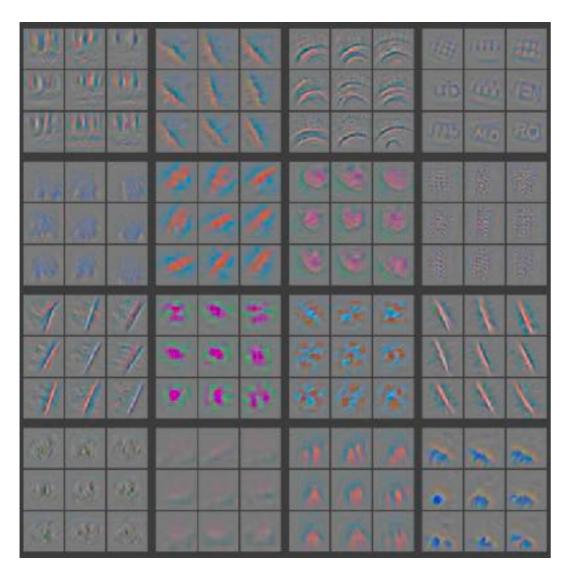

Part that Triggered Filter

Top Image Patches

### Visualizing CNN (Layer 3)

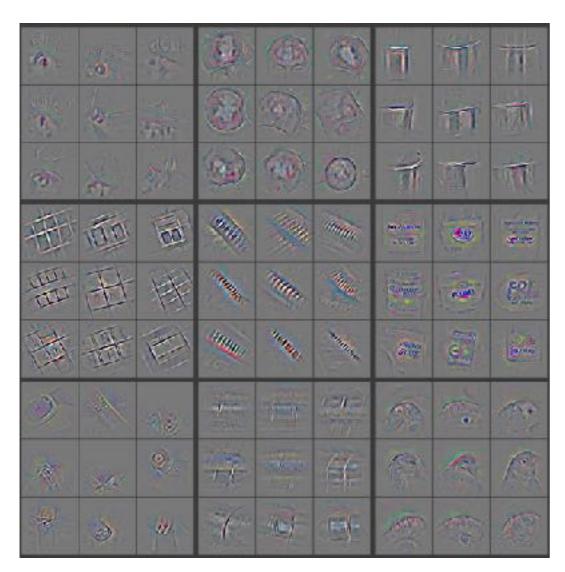

Part that Triggered Filter

Top Image Patches

### Visualizing CNN (Layer 4)

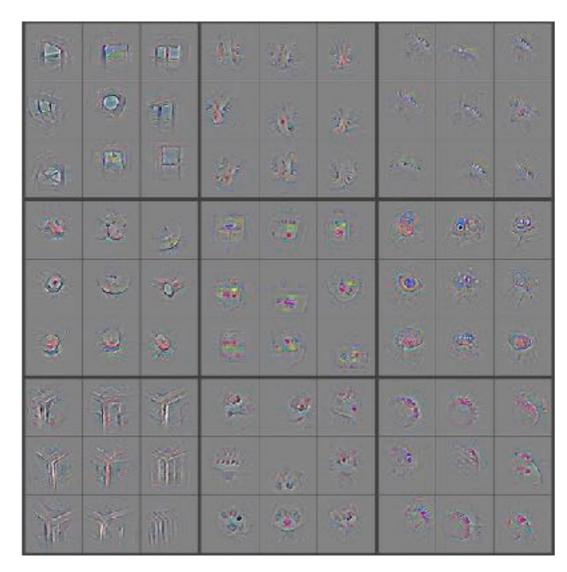

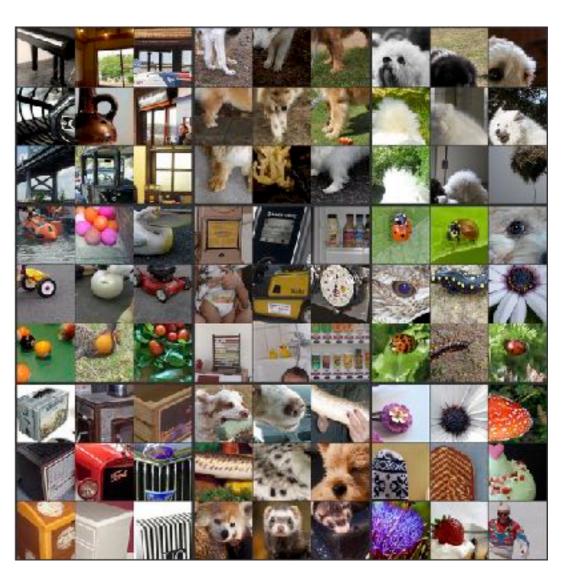

Part that Triggered Filter

Top Image Patches

### Visualizing CNN (Layer 5)

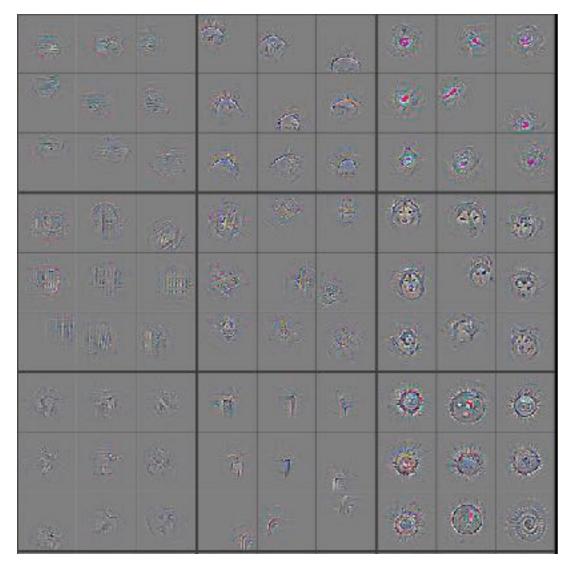

Part that Triggered Filter

Top Image Patches

### Tips and Tricks

Shuffle the training samples

 Use Dropoout and Batch Normalization for regularization

### Input representation

"Given a rectangular image, we first rescaled the image such that the shorter side was of length 256, and then cropped out the central 256×256 patch from the resulting image"

Centered (0-mean) RGB values.

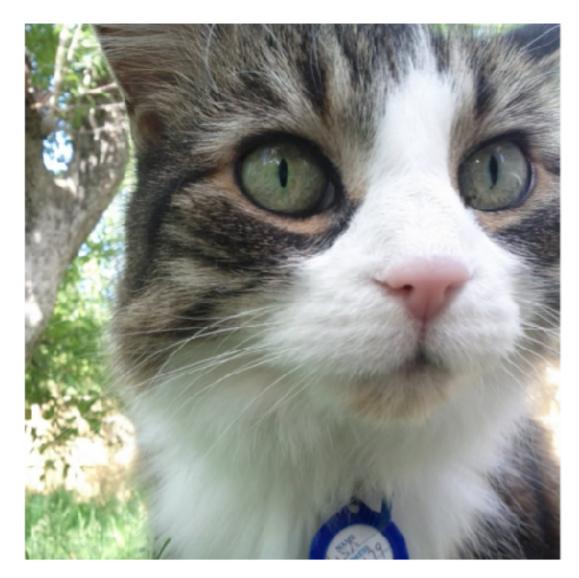

An input image (256x256)

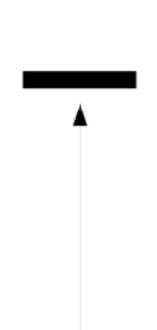

Minus sign

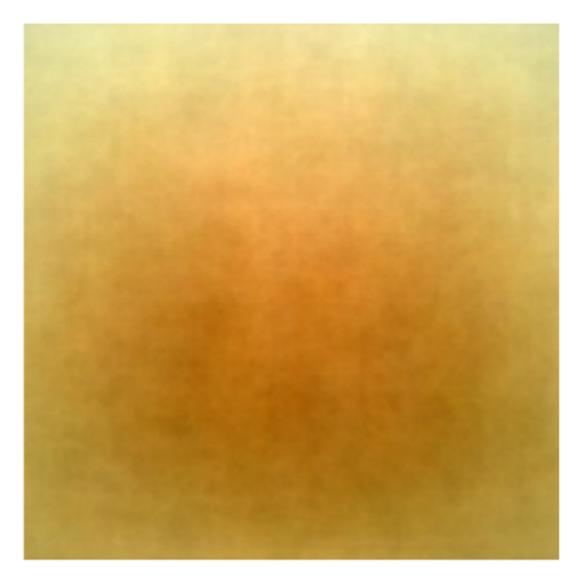

The mean input image

### Data Augmentation

- The neural net has 60M real-valued parameters and 650,000 neurons
- It overfits a lot. Therefore, they train on 224x224 patches extracted randomly from 256x256 images, and also their horizontal reflections.

"This increases the size of our training set by a factor of 2048, though the resulting training examples are, of course, highly inter- dependent."

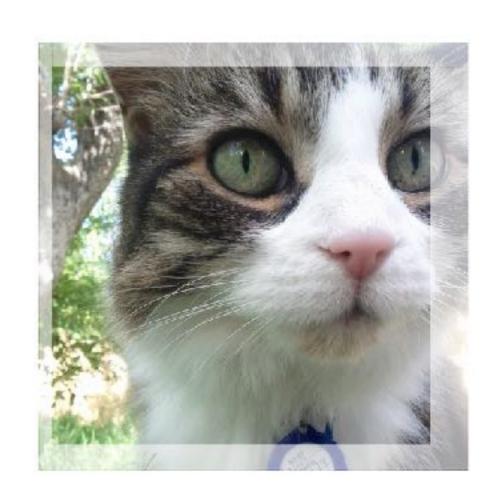

### Data Augmentation

 Alter the intensities of the RGB channels in training images.

"Specifically, we perform PCA on the set of RGB pixel values throughout the ImageNet training set. To each training image, we add multiples of the found principal components, with magnitudes proportional to the corres. ponding eigenvalues times a random variable drawn from a Gaussian with mean zero and standard deviation 0.1...This scheme approximately captures an important property of natural images, namely, that object identity is invariant to changes in the intensity and color of the illumination. This scheme reduces the top-1 error rate by over 1%."

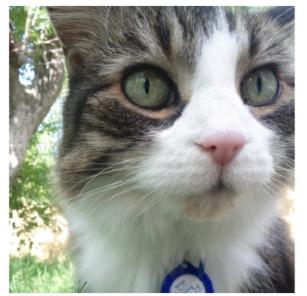

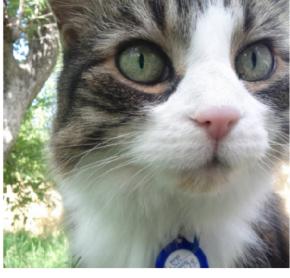

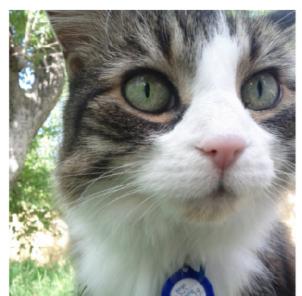

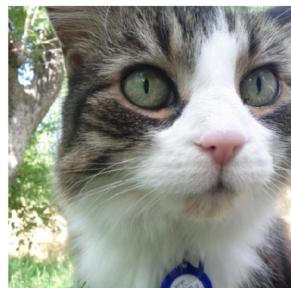

## de by Fei-Fei Li, Andrej Karpathy & Justin Johnson

### Data Augmentation

### Horizontal flips

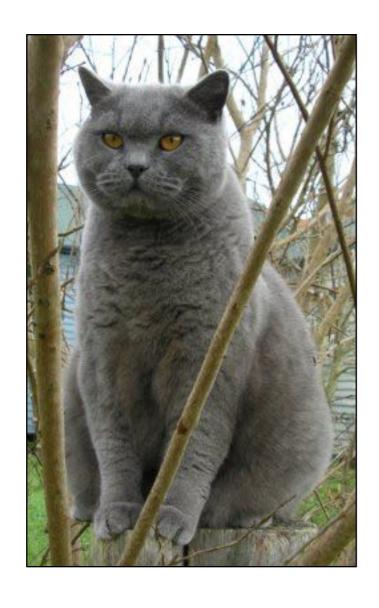

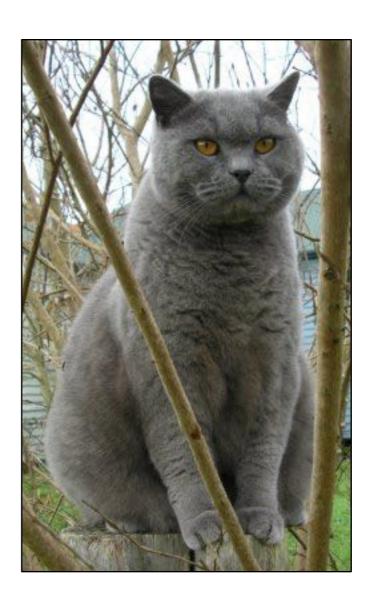

## e by Fei-Fei Li, Andrej Karpathy & Justin Johnson

### Data Augmentation

Get creative!

Random mix/combinations of:

- translation
- rotation
- stretching
- shearing,
- lens distortions, ... (go crazy)

### Transfer Learning with ConvNets

Image conv-64 conv-64 maxpool conv-128 conv-128 maxpool conv-256 conv-256 maxpool conv-512 conv-512 maxpool conv-512 conv-512 maxpool FC-4096 FC-4096 FC-1000

softmax

1. Train on Imagenet

### Transfer Learning with ConvNets

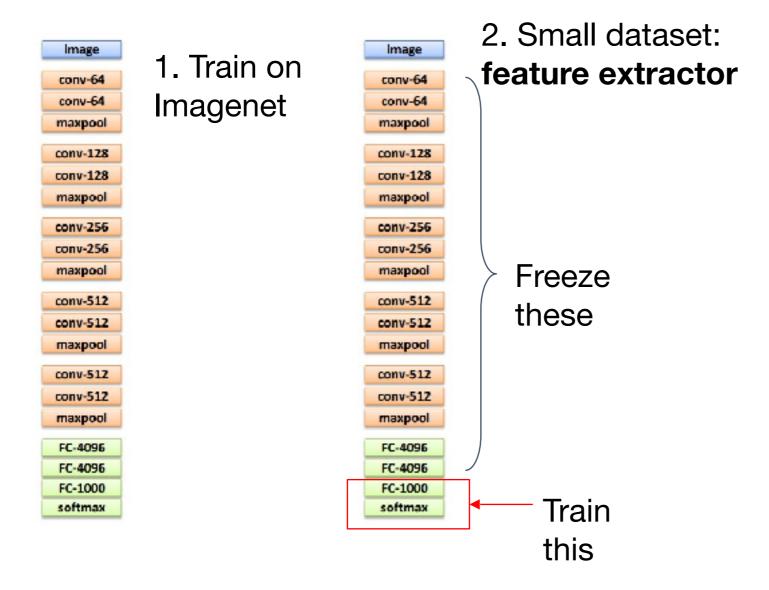

## ide by Fei-Fei Li, Andrej Karpathy & Justin Johnson

### Transfer Learning with ConvNets

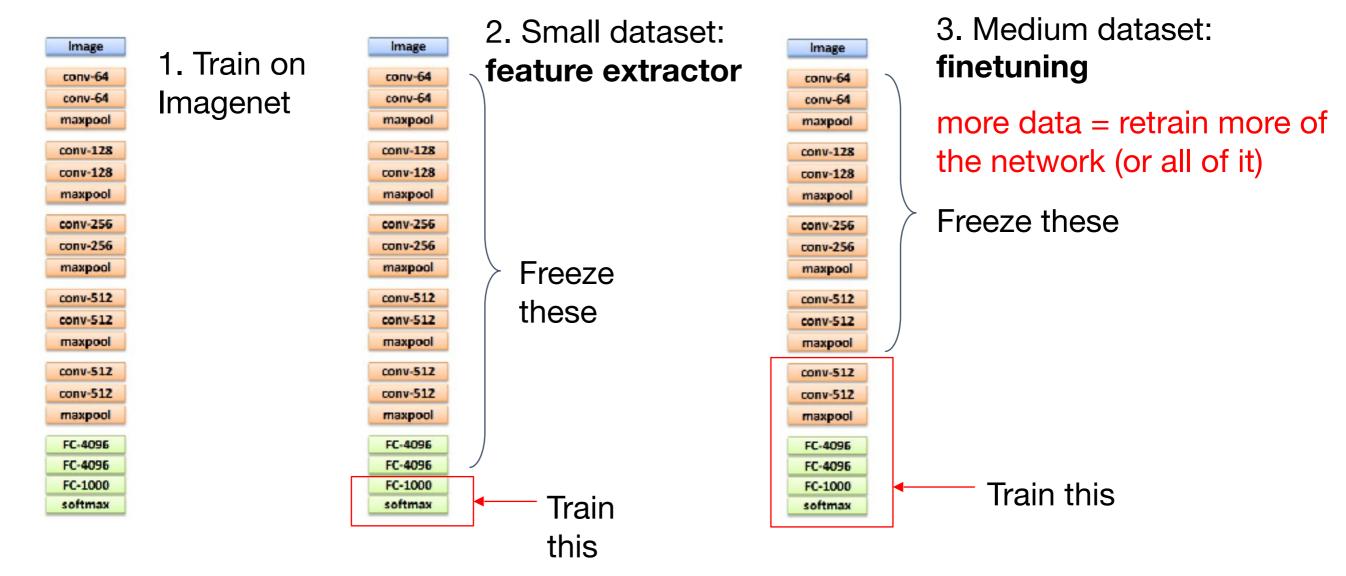

## de by Fei-Fei Li, Andrej Karpathy & Justin Johnson

### Transfer Learning with ConvNets

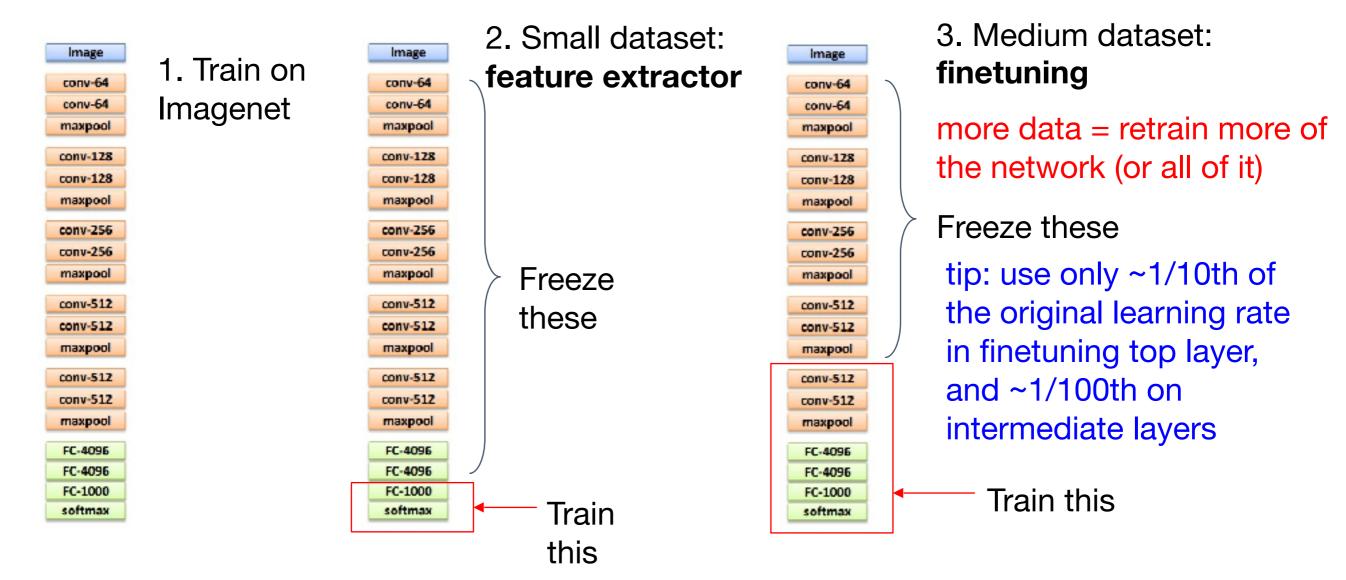

### Classification

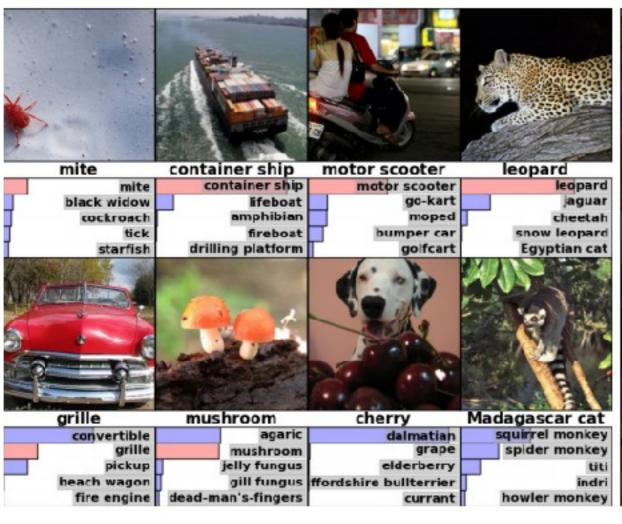

Retrieval

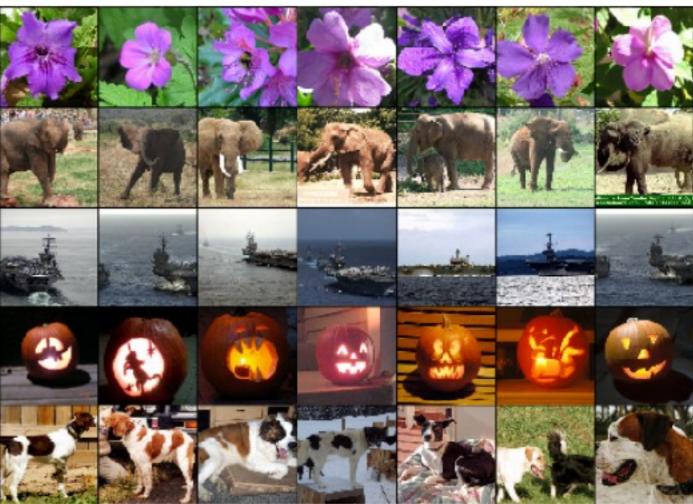

[Krizhevsky 2012]

### **Detection**

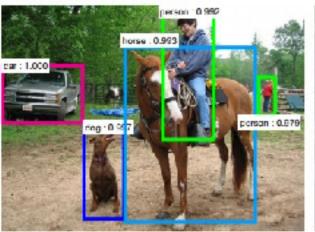

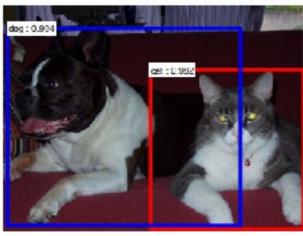

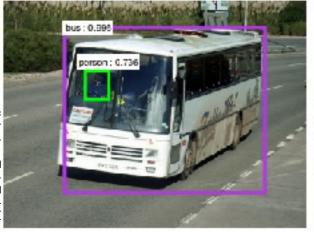

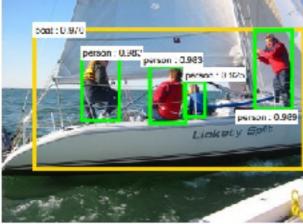

Segmentation

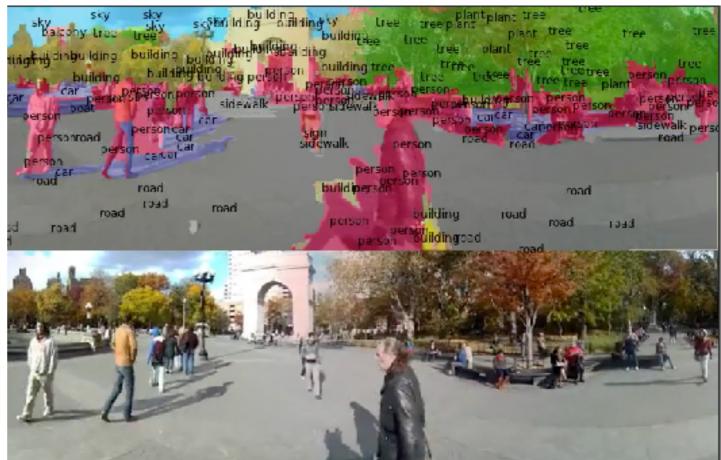

[Faster R-CNN: Ren, He, Girshick, Sun 2015]

[Farabet et al., 2012]

## slide by Fei-Fei Li, Andrej Karpathy & Justin Johnson

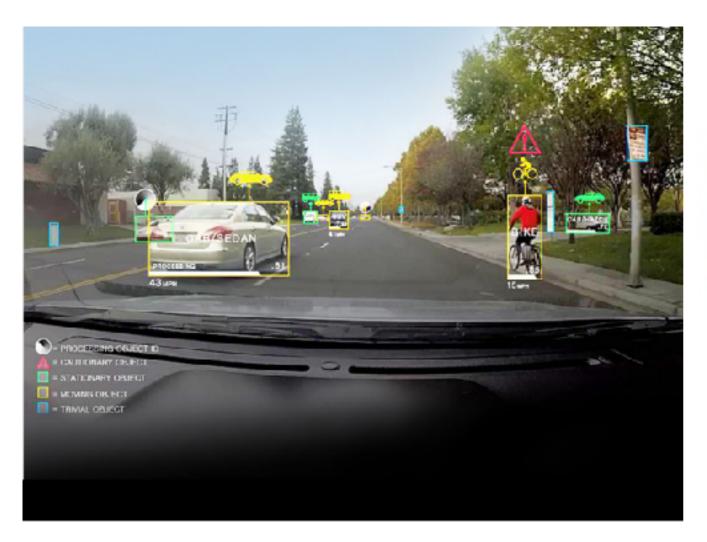

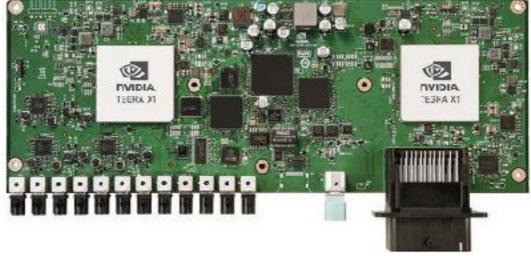

**NVIDIA Tegra X1** 

self-driving cars

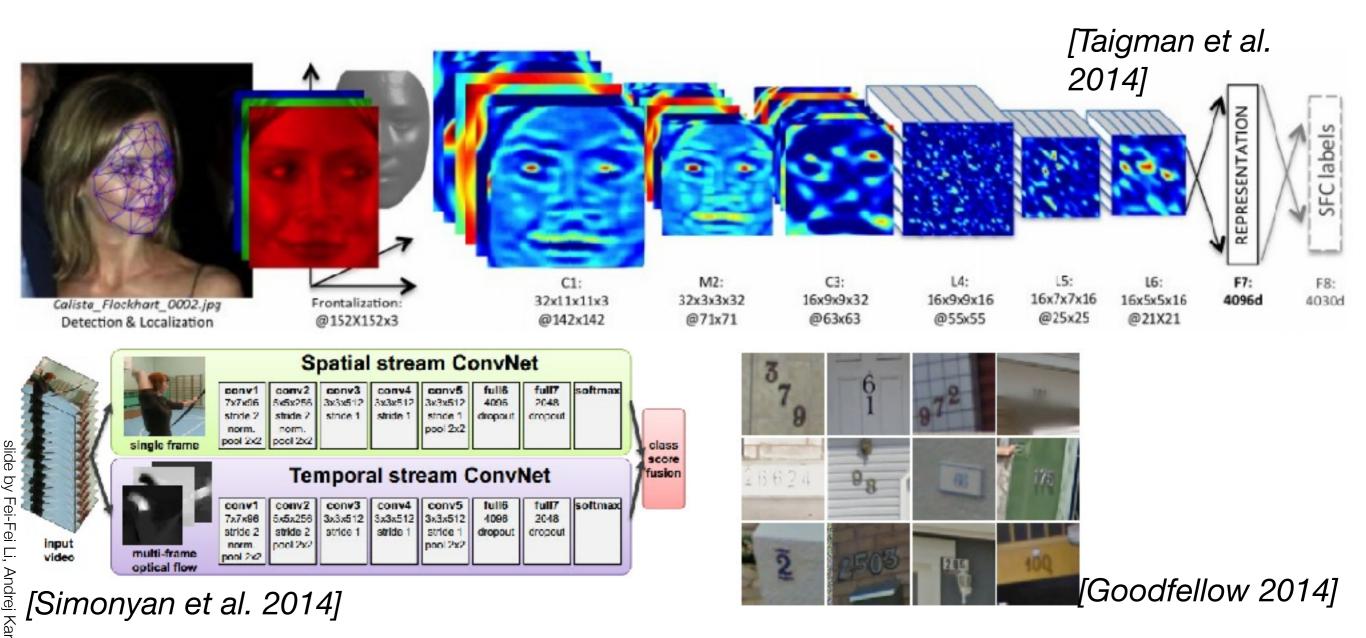

## slide by Fei-Fei Li, Andrej Karpathy & Justin Johnsor

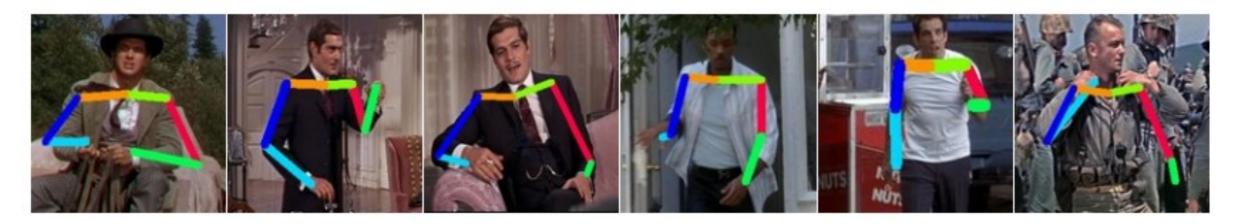

[Toshev, Szegedy 2014]

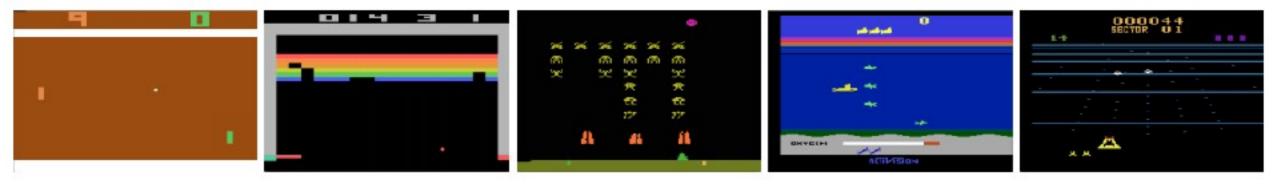

[Mnih 2013]

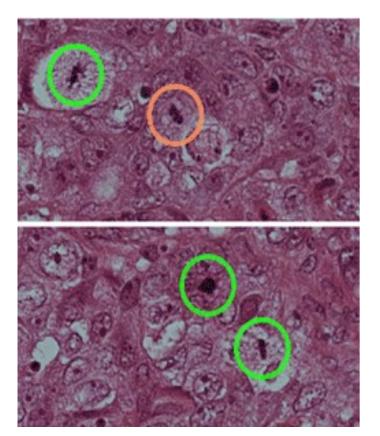

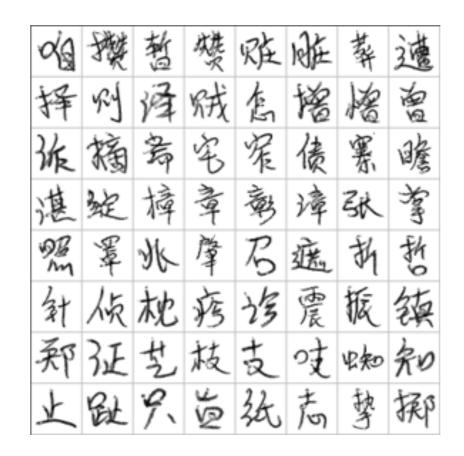

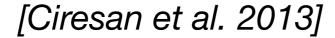

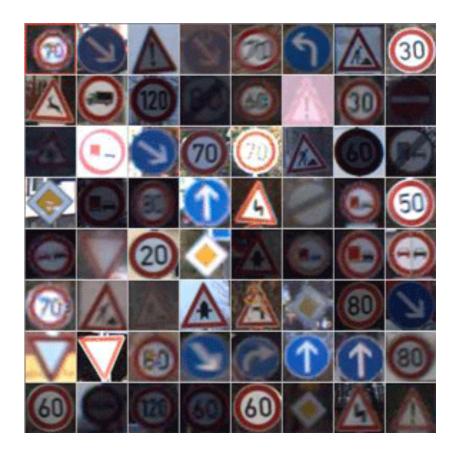

[Sermanet et al. 2011] [Ciresan et al.]

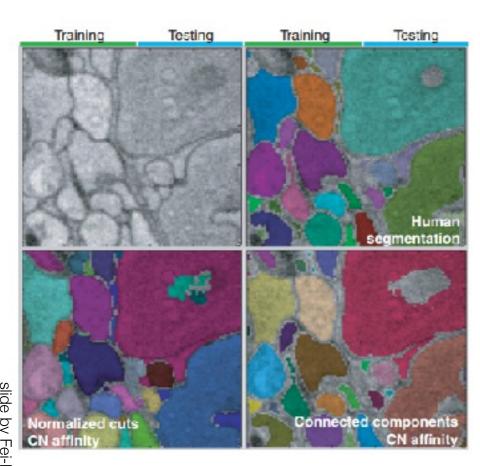

[Turaga et al., 2010]

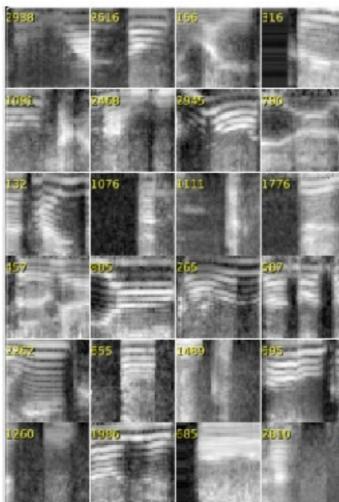

I cought this movie on the Sci-Fi channel recently. I actually turned out to be portry docent as far as II-let horsefusqueue films so. The gurys lone make and on load mouthed a "1) take a road trip to step a welding but have the worst possible lock when a manifact in a freaky, make -shift tank/track hybrid decide to play cat-and-mouse with them. Things are further complicated when they pick up a ridiculously wherish hitchhiter. What makes this till unsigne is that the combination of consedy and terror actually work in this movie, untile so many others. The two gurys are likelite enough and furre are some good chase/usepens scenes. Nice pacing and conic timing make this movie more than passable for the horselylasher buff. Bellinitely worth-checking out.

I isst saw his on a local infecendent station in the New York City area. The cast showed promise but when I saw the director, Gorge Committon. I became implicitus. And sare enough, it was every bit as in pointless and stupid ascvery Coorge Committo movied ever saw, He's like a stepid man's Michael Bay — with all the awfulness that accolade promises. There's no point to the conspiring, no burning issues that arge the conspiration on. We are left to ourselves to connect the doss from one bit of grafificion various walls in the film to the next. Thus, the current budget orisis, the war in Iraa. Islamic extremism, the fact of social security. 47 million Americans without health care, stagnating wages, and the death of the middle diass are all subsumed by the sheet terror of graffit. A truly, stanningly idiotic film.

Graphics is far from the best part of the game. This is the number one best TH game in the series. Next to Underground. It deserves strong love. It is an insune game. There are mostive levels, massive unfockable characters... it's just a massive game. Visite your money on this game. This is the kind of money that is wasted properly. And even though graphics suck, that shows if make a game good. A trailly, the graphics were good at the time. Today the graphics are rrap. WIO CAREST As they say in Casada. This is the ian game, aye. (You get to go to Casada in THOSA) will, I don't know if they say that, but they might who knows. Vell, Canadian people de. Wait aminute, I'm getting off topic. This game socks. Bey it, play it, enjoy it, low it. It's PURE BRILLIANCE.

The first was good and original. I was a not sad hometcomedy move. So I heard a second one was made and I had to watch it. What really makes this move week is ladd Nelson's character and the semetimes clever script. A pretty good script for a person who write the Final Declination films and the direction was olary. Sometimes there's somes where it bods like it was filmed using a home video camers with a painty-look. Great made - for - TV movie. It was worth the restal and perdustry worth traying just to get that note early letting and watch Joid Nelson's Starty doing what he does best, I suggest newcomers to watch the institute that the sequel, justso you'll have an idea what Startey is like and get a little history background.

[Denil et al. 2014

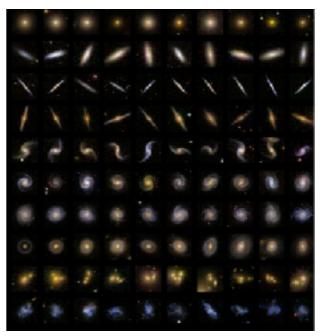

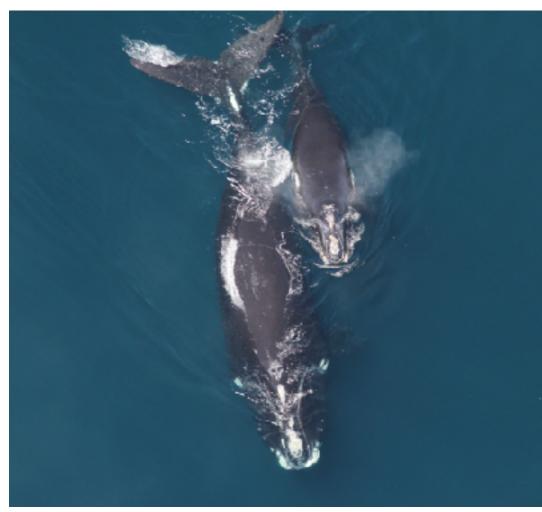

Whale recognition, Kaggle Challenge

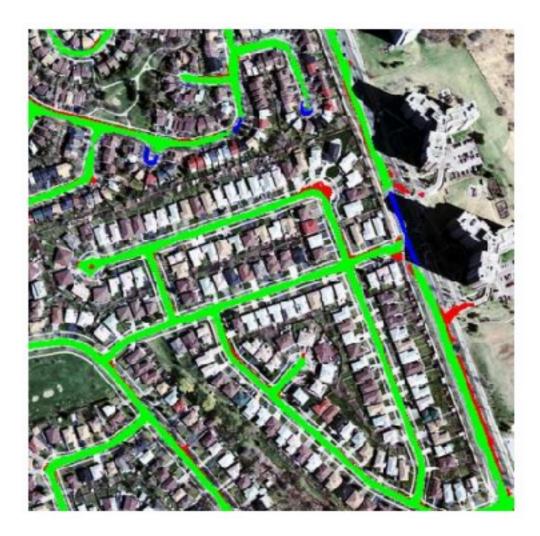

103

Mnih and Hinton, 2010

# slide by Fei-Fei Li, Andrej Karpathy & Justin Johnson

### Today ConvNets are everywhere

### Describes without errors

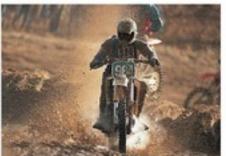

A person riding a

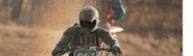

motorcycle on a dirt road.

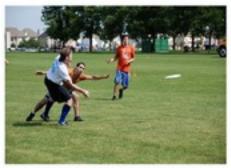

A group of young people playing a game of frisbee.

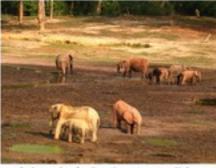

A herd of elephants walking across a dry grass field.

### Describes with minor errors

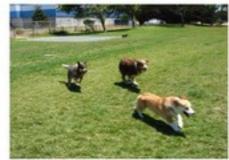

Two dogs play in the grass.

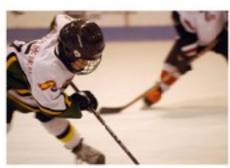

Two hockey players are fighting over the puck.

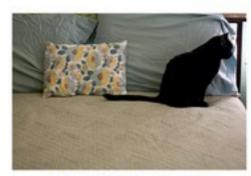

A close up of a cat laying on a couch.

### Somewhat related to the image

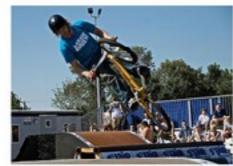

A skateboarder does a trick on a ramp.

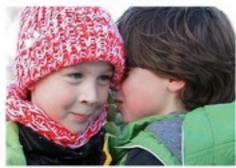

A little girl in a pink hat is blowing bubbles.

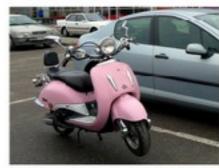

A red motorcycle parked on the side of the road.

### Unrelated to the image

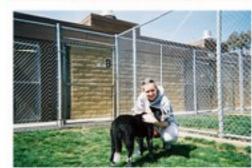

A dog is jumping to catch a frisbee.

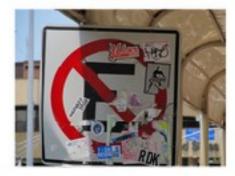

A refrigerator filled with lots of food and drinks.

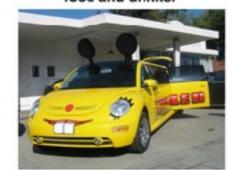

A yellow school bus parked in a parking lot.

### **Image** Captioning

[Vinyals et al., 2015]

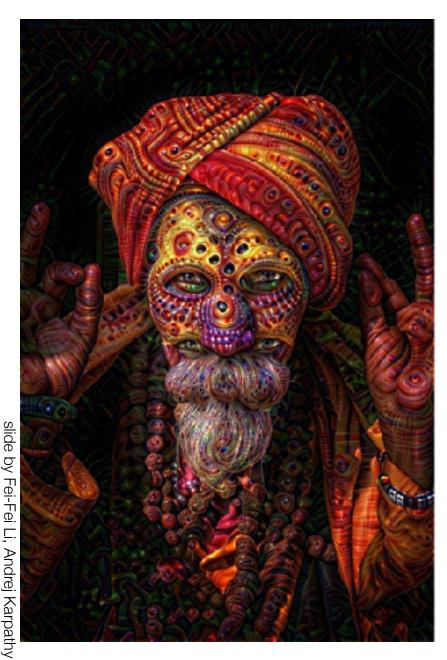

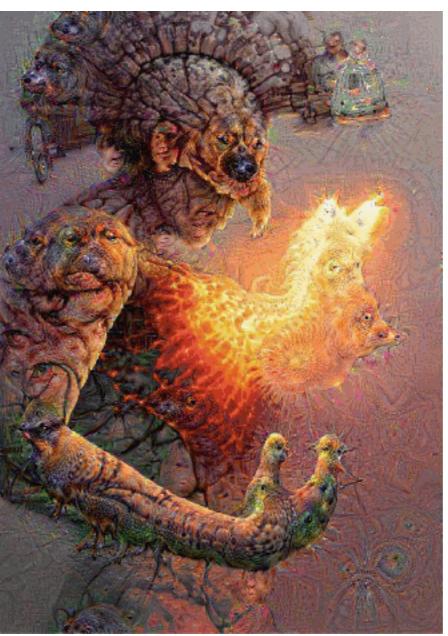

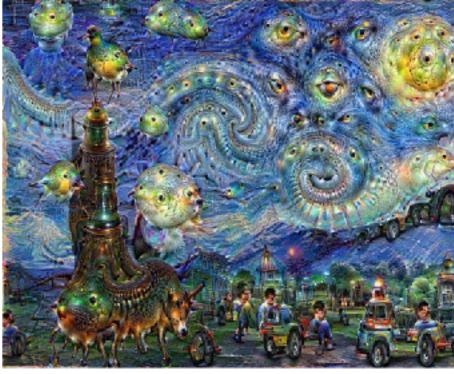

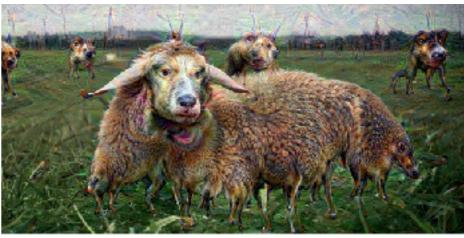

reddit.com/r/deepdream